## **[Ogłoszenie o naborze dla](https://rpo.dolnyslask.pl/ogloszenie-o-naborze-dla-poddzialania-5-2-1-system-transportu-kolejowego-konkursy-horyzontalne/) [poddziałania 5.2.1 System](https://rpo.dolnyslask.pl/ogloszenie-o-naborze-dla-poddzialania-5-2-1-system-transportu-kolejowego-konkursy-horyzontalne/) [transportu kolejowego –](https://rpo.dolnyslask.pl/ogloszenie-o-naborze-dla-poddzialania-5-2-1-system-transportu-kolejowego-konkursy-horyzontalne/) [konkursy horyzontalne.](https://rpo.dolnyslask.pl/ogloszenie-o-naborze-dla-poddzialania-5-2-1-system-transportu-kolejowego-konkursy-horyzontalne/)**

### **Etapy weryfikacji**

[Lista projektów, które spełniły kryteria wyboru projektów i](http://rpo.dolnyslask.pl/wp-content/uploads/2017/12/Lista-projektów-które-speł.-kryt-wyboru-proj.-i-uzysk.-kolejno-najw.-liczb.-pkt.-z-wyróznieniem-proj.-wybr.-do-dof..pdf) [uzyskały kolejno największą liczbę punktów z wyróżnieniem](http://rpo.dolnyslask.pl/wp-content/uploads/2017/12/Lista-projektów-które-speł.-kryt-wyboru-proj.-i-uzysk.-kolejno-najw.-liczb.-pkt.-z-wyróznieniem-proj.-wybr.-do-dof..pdf) [projektów wybranych do dofinansowania](http://rpo.dolnyslask.pl/wp-content/uploads/2017/12/Lista-projektów-które-speł.-kryt-wyboru-proj.-i-uzysk.-kolejno-najw.-liczb.-pkt.-z-wyróznieniem-proj.-wybr.-do-dof..pdf)

[Regulamin pracy KOP](http://rpo.dolnyslask.pl/wp-content/uploads/2017/12/Regulamin-KOP-KONKURS-IZ-19.07.2017-PDF.pdf)

[Skład Komisji Oceny Projektów](http://rpo.dolnyslask.pl/wp-content/uploads/2017/12/Skład-Komisji-Oceny-Projektów.pdf)

[Wyniki oceny formalnej wniosków o dofinansowanie w ramach](http://rpo.dolnyslask.pl/wp-content/uploads/2017/09/Lista-proj-skierowanych-do-oceny-meryt-nabór-nr-RPDS.05.02.01-IZ.00-02-252_17.pdf) [naboru dla Działania 5.2 System transportu kolejowego](http://rpo.dolnyslask.pl/wp-content/uploads/2017/09/Lista-proj-skierowanych-do-oceny-meryt-nabór-nr-RPDS.05.02.01-IZ.00-02-252_17.pdf)

[Lista wniosków o dofinansowanie złożonych w ramach naboru](http://rpo.dolnyslask.pl/wp-content/uploads/2017/07/Lista-projektów-złożonych-w-ramach-naboru-252.pdf) [RPDS.05.02.01-IZ.00-02-252/17](http://rpo.dolnyslask.pl/wp-content/uploads/2017/07/Lista-projektów-złożonych-w-ramach-naboru-252.pdf)

Ogłoszenie o konkursie nr RPDS.05.02.01-IZ.00-02-252/17 dla poddziałania 5.2.1 System transportu kolejowego – konkursy horyzontalne.

<span id="page-0-0"></span>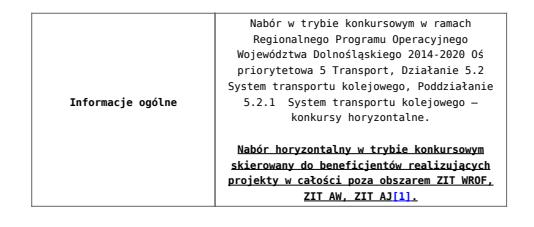

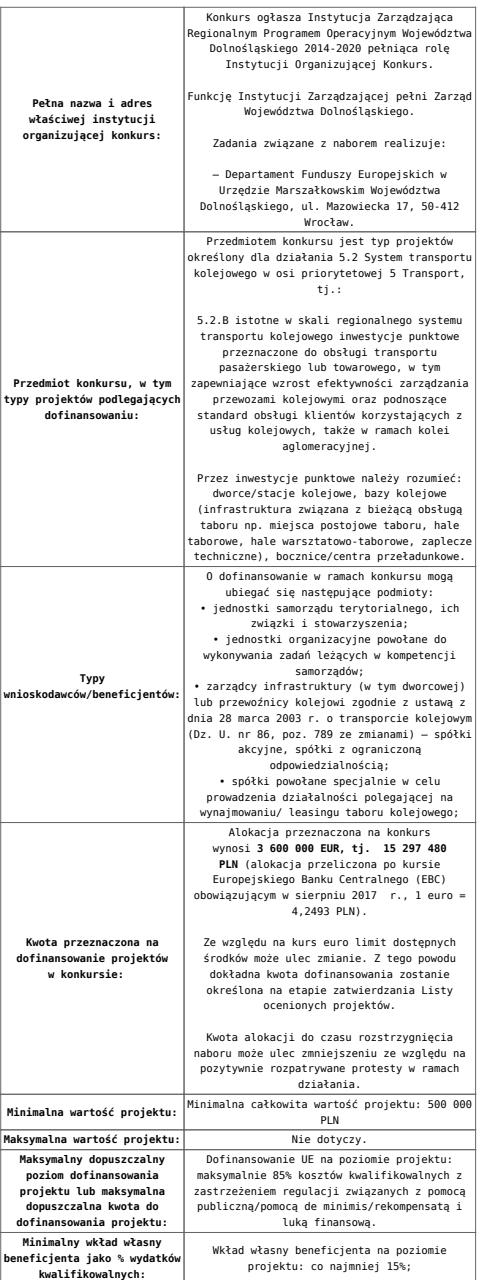

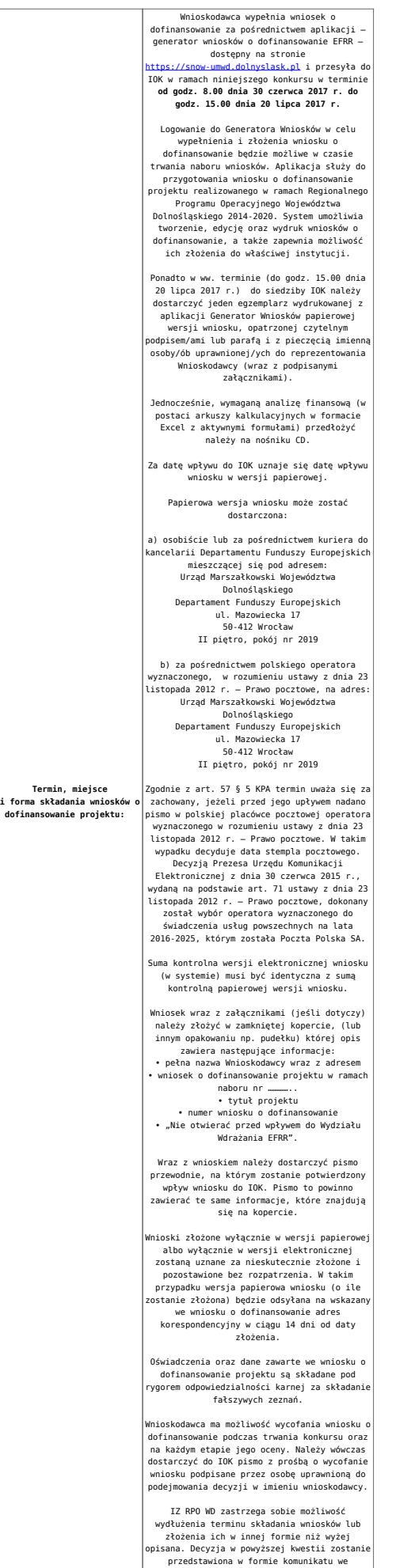

przedstawiona w formie komunikatu we wszystkich miejscach, gdzie opublikowano ogłoszenie.

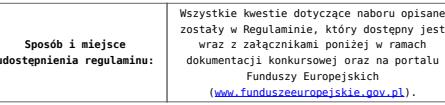

<span id="page-3-0"></span>[\[1\]](#page-0-0) **W skład Wrocławskiego Obszaru Funkcjonalnego określonego w Strategii ZIT WrOF wchodzą Gminy**: Gmina Wrocław, Gmina Jelcz-Laskowice, Miasto i Gmina Kąty Wrocławskie, Gmina Siechnice, Gmina Trzebnica, Miasto i Gmina Sobótka, Miasto Oleśnica, Gmina Długołęka, Gmina Czernica, Gmina Kobierzyce, Gmina Miękinia, Gmina Oleśnica Gmina Wisznia Mała, Gmina Żórawina, Miasto i Gmina Oborniki Śląskie.

**W skład Aglomeracji Jeleniogórskiej określonej w Strategii ZIT AJ wchodzą Miasta i Gminy:** Miasto Jelenia Góra, Gmina Janowice Wielkie, Gmina Jeżów Sudecki, Miasto Karpacz, Miasto Kowary, Gmina Mysłakowice, Miasto Piechowice, Gmina Podgórzyn, Gmina Stara Kamienica, Miasto Szklarska Poręba, Gmina i Miasto Gryfów Śląski, Gmina i Miasto Lubomierz, Miasto i Gmina Mirsk, Miasto i Gmina Wleń, Gmina Pielgrzymka, Miasto i Gmina Świerzawa, Miasto Wojcieszów, Miasto Złotoryja.

**W skład Aglomeracji Wałbrzyskiej określonej w Strategii ZIT AW wchodzą gminy:** Boguszów-Gorce, Czarny Bór, Dobromierz, Głuszyca, Jaworzyna Śląska, Jedlina-Zdrój, Kamienna Góra – miasto, gmina wiejska Kamienna Góra, Lubawka, Marcinowice, Mieroszów, Nowa Ruda – miasto, gmina wiejska Nowa Ruda, Stare Bogaczowice, Strzegom, Szczawno-Zdrój, Świebodzice, Walim, Wałbrzych, miasto Świdnica, gmina wiejska Świdnica, Żarów

#### **Dokumentacja konkursowa**

[Ogłoszenie o konkursie 5.2 B – obowiązuje od 9.08.2017](http://rpo.dolnyslask.pl/wp-content/uploads/2017/08/Ogloszenie-o-konkursie-5.2-B-ze-zmianą.docx)

[Ogłoszenie o konkursie 5.2 B – obowiązuje do 8.08.2017](http://rpo.dolnyslask.pl/wp-content/uploads/2017/05/Ogloszenie-o-konkursie-5.2-B.docx)

Załącznik 1 do uchwały Regulamin konkursu 5.2 B -zaznacz [zmiany – obowiązuje od 9.08.2017](http://rpo.dolnyslask.pl/wp-content/uploads/2017/08/Zalacznik_1_do-uchwały_Regulamin-konkursu-5.2-B-zaznacz-zmiany.docx)

Załącznik 1 do uchwały Regulamin konkursu 5.2 B – obowiązuje [od 9.08.2017](http://rpo.dolnyslask.pl/wp-content/uploads/2017/08/Zalacznik_1_do-uchwały_Regulamin-konkursu-5.2-B-zmieniony.docx)

[Regulamin-5.2 B – obowiązuje do 8.08.2017](http://rpo.dolnyslask.pl/wp-content/uploads/2017/05/Regulamin-5.2-B.docx)

[Załącznik nr 1 do regulaminu – Kryteria\\_wyboru\\_5.2](http://rpo.dolnyslask.pl/wp-content/uploads/2017/05/Załącznik-nr-1-do-regulaminu-Kryteria_wyboru_5.2.docx)

[Załącznik nr 2 do regulaminu konkursu -Wskaźniki – 5.2](http://rpo.dolnyslask.pl/wp-content/uploads/2017/05/Załącznik-nr-2-do-regulaminu-konkursu-Wskaźniki-5.2.docx)

[Instrukcja\\_16\\_05\\_2017\\_v3](http://rpo.dolnyslask.pl/wp-content/uploads/2017/05/Instrukcja_16_05_2017_v31.pdf)

[Poradnik – Realizacja zasady równości szans i niedyskryminacji](http://rpo.dolnyslask.pl/wp-content/uploads/2017/05/Poradnik-Realizacja-zasady-równości-szans-i-niedyskryminacji-w-tym-dostępności-dla-osób-z-niepełnosprawnościami.pdf) [w tym dostępności dla osób z niepełnosprawnościami](http://rpo.dolnyslask.pl/wp-content/uploads/2017/05/Poradnik-Realizacja-zasady-równości-szans-i-niedyskryminacji-w-tym-dostępności-dla-osób-z-niepełnosprawnościami.pdf)

[Wzór wniosku](http://rpo.dolnyslask.pl/wp-content/uploads/2017/05/Wzór-wniosku1.doc)

Deklaracia N2000

Deklaracia RDW

[formularz pomoc inna niż pomoc w rolnictwie lub rybołówstwie](http://rpo.dolnyslask.pl/wp-content/uploads/2017/05/formularz-pomoc-inna-niz-pomoc-w-rolnictwie-lub-rybolostwie1.xlsx)

[formularz zakres informacji pomoc de minimis –](http://rpo.dolnyslask.pl/wp-content/uploads/2017/05/formularz-zakres-informacji-pomoc-de-minimis-przedsiebiorstwo1.xlsx) [przedsiębiorstwo](http://rpo.dolnyslask.pl/wp-content/uploads/2017/05/formularz-zakres-informacji-pomoc-de-minimis-przedsiebiorstwo1.xlsx)

formularz zakres informacii pomoc de minimis

[instrukcja wypełniania wniosku v3](http://rpo.dolnyslask.pl/wp-content/uploads/2017/05/instrukcja-wypelniania-wniosku-v31.pdf)

[oświadczenie o braku pomocy publ pomocy de minimis](http://rpo.dolnyslask.pl/wp-content/uploads/2017/05/oswiadczenie-o-braku-pomocy-publ-pompcey-de-minimis1.docx)

[oświadczenie pomoc de minimis](http://rpo.dolnyslask.pl/wp-content/uploads/2017/05/oswiadczenie-pomoc-de-minimis1.doc)

[Oświadczenie – analiza OOŚ z instrukcją](http://rpo.dolnyslask.pl/wp-content/uploads/2017/05/Oświadczenie-analiza-OOŚ-z-instrukcją2.doc) [oświadczenie-VAT](http://rpo.dolnyslask.pl/wp-content/uploads/2017/05/oświadczenie-VAT-dla-Partnera-zał.-do-WND-v.2.0a2.docx)[dla-Partnera-zał.-do-WND-v.2.0a](http://rpo.dolnyslask.pl/wp-content/uploads/2017/05/oświadczenie-VAT-dla-Partnera-zał.-do-WND-v.2.0a2.docx)

[oświadczenie-VAT-dla-Podmiotu-realizującego-Projekt-zał.-do-](http://rpo.dolnyslask.pl/wp-content/uploads/2017/05/oświadczenie-VAT-dla-Podmiotu-realizującego-Projekt-zał.-do-WND-v.2.0a2.docx)[WND-v.2.0a](http://rpo.dolnyslask.pl/wp-content/uploads/2017/05/oświadczenie-VAT-dla-Podmiotu-realizującego-Projekt-zał.-do-WND-v.2.0a2.docx)

[oświadczenie-VAT-dla-Wnioskodawcy-zał.-do-WND-v.2.0a](http://rpo.dolnyslask.pl/wp-content/uploads/2017/05/oświadczenie-VAT-dla-Wnioskodawcy-zał.-do-WND-v.2.0a2.docx)

[poziom wsparcia w projektach partnerskich](http://rpo.dolnyslask.pl/wp-content/uploads/2017/05/poziom-wsparcia-w-projektach-partnerskich1.xlsx)

[szerokie pełnomocnictwo](http://rpo.dolnyslask.pl/wp-content/uploads/2017/05/szerokie-pelnomocnictwo1.doc)

[UOKiK Pomoc publiczna-informacje dodatkowe](http://rpo.dolnyslask.pl/wp-content/uploads/2017/05/UOKiK-Pomoc-publiczna-informacje-dodatkowe1.pdf)

[wkład niepieniężny – projekty bez pomocy publicznej](http://rpo.dolnyslask.pl/wp-content/uploads/2017/05/wklad-niepieniezny-projekty-bez-pomocy-publicznej1.docx)

[wkład niepieniężny – projekty z częściowa pomocą publiczna](http://rpo.dolnyslask.pl/wp-content/uploads/2017/05/wklad-niepieniezny-projekty-z-czesciowa-pomoca-publiczna1.docx)

[wkład niepieniężny – projekty z pomocą publiczna](http://rpo.dolnyslask.pl/wp-content/uploads/2017/05/wklad-niepieniezny-projekty-z-pomoca-publiczna1.docx)

[Wzór umowy EFRR 2014 2020](http://rpo.dolnyslask.pl/wp-content/uploads/2017/05/Wzór-umowy-EFRR-2014-2020_-ver_-10_30_marca-172.doc)

[Załącznik nr 1 Harmonogram rzeczowo- finansowy bez budżetu](http://rpo.dolnyslask.pl/wp-content/uploads/2017/05/Załącznik-nr-1-Harmonogram-rzeczowo-finansowy-bez-budż.państw.1.xls) [państwa](http://rpo.dolnyslask.pl/wp-content/uploads/2017/05/Załącznik-nr-1-Harmonogram-rzeczowo-finansowy-bez-budż.państw.1.xls)

[Załącznik nr 1a Harmonogram rzecz-finan. dla projektów z](http://rpo.dolnyslask.pl/wp-content/uploads/2017/05/Załącznik-nr-1a-Harmonogram-rzecz-finan.-dla-projektów-z-budżetem-Państwa1.xls) [budżetem Państwa](http://rpo.dolnyslask.pl/wp-content/uploads/2017/05/Załącznik-nr-1a-Harmonogram-rzecz-finan.-dla-projektów-z-budżetem-Państwa1.xls)

[Załącznik nr 2 Harmonogram zamówień dla Projektu](http://rpo.dolnyslask.pl/wp-content/uploads/2017/05/Załącznik-nr-2-Harmonogram-zamówień-dla-Projektu1.docx)

[Załącznik nr 3 Harmonogram płatności](http://rpo.dolnyslask.pl/wp-content/uploads/2017/05/Załącznik-nr-3-Harmonogram-płatności1.xls)

[Załącznik nr 4 Montaż finansowy Projektu](http://rpo.dolnyslask.pl/wp-content/uploads/2017/05/Załącznik-nr-4-Montaż-finansowy-Projektu1.xls)

[Załącznik nr 5 Skwantyfikowane wskaźniki osiągnięcia](http://rpo.dolnyslask.pl/wp-content/uploads/2017/05/Załącznik-nr-5-Skwantyfikowane-wskaźniki-osiągnięcia-rzeczowej-realizacji1.doc) [rzeczowej realizacji](http://rpo.dolnyslask.pl/wp-content/uploads/2017/05/Załącznik-nr-5-Skwantyfikowane-wskaźniki-osiągnięcia-rzeczowej-realizacji1.doc)

[Załącznik nr 7 Oświadczenie VAT dla Beneficjenta](http://rpo.dolnyslask.pl/wp-content/uploads/2017/05/Załącznik-nr-7-Oświadczenie-VAT-dla-Beneficjenta1.docx)

[Załącznik nr 8 Oświadczenie VAT dla Partnera](http://rpo.dolnyslask.pl/wp-content/uploads/2017/05/Załącznik-nr-8-Oświadczenie-VAT-dla-Partnera1.docx)

[Załącznik nr 9 Oświadczenie VAT dla Podmiotu realizującego](http://rpo.dolnyslask.pl/wp-content/uploads/2017/05/Załącznik-nr-9-Oświadczenie-VAT-dla-Podmiotu-realizującego-projekt1.docx) [projekt](http://rpo.dolnyslask.pl/wp-content/uploads/2017/05/Załącznik-nr-9-Oświadczenie-VAT-dla-Podmiotu-realizującego-projekt1.docx)

[Załącznik nr 10 Zestawienie dokumentów dotyczących operacji](http://rpo.dolnyslask.pl/wp-content/uploads/2017/05/Załącznik-nr-10-Zestawienie-dokumentów-dotyczących-operacji1.doc)

[Załącznik nr 11 Wykaz dokumentów do wniosku o płatność –](http://rpo.dolnyslask.pl/wp-content/uploads/2017/05/Załącznik-nr-11-Wykaz-dokumentów-do-wniosku-o-płatność-wersja-nanieś-zmiany1.doc) [wersja nanieś zmiany](http://rpo.dolnyslask.pl/wp-content/uploads/2017/05/Załącznik-nr-11-Wykaz-dokumentów-do-wniosku-o-płatność-wersja-nanieś-zmiany1.doc)

[Załącznik nr 12 Zakres przetwarzanych danych osobowych](http://rpo.dolnyslask.pl/wp-content/uploads/2017/05/Załącznik-nr-12-Zakres-przetwarzanych-danych-osobowych1.docx)

[Załącznik nr 13 Obowiązki informacyjne Beneficjenta EFRR](http://rpo.dolnyslask.pl/wp-content/uploads/2017/05/Załącznik-nr-13-Obowiązki-informacyjne-Beneficjenta-EFRR1.doc)

[Załącznik nr 14 Klasyfikacja budżetowa projektu](http://rpo.dolnyslask.pl/wp-content/uploads/2017/05/Załącznik-nr-14-Klasyfikacja-budżetowa-projektu1.xls)

## **[Informacja w sprawie naboru](https://rpo.dolnyslask.pl/informacja-w-sprawie-naboru-wnioskow-w-trybie-pozakonkursowym-w-poddzialaniu-5-1-1-drogowa-dostepnosc-transportowa-konkursy-horyzontalne-5/) [wniosków w trybie](https://rpo.dolnyslask.pl/informacja-w-sprawie-naboru-wnioskow-w-trybie-pozakonkursowym-w-poddzialaniu-5-1-1-drogowa-dostepnosc-transportowa-konkursy-horyzontalne-5/) [pozakonkursowym w](https://rpo.dolnyslask.pl/informacja-w-sprawie-naboru-wnioskow-w-trybie-pozakonkursowym-w-poddzialaniu-5-1-1-drogowa-dostepnosc-transportowa-konkursy-horyzontalne-5/) [poddziałaniu 5.1.1 Drogowa](https://rpo.dolnyslask.pl/informacja-w-sprawie-naboru-wnioskow-w-trybie-pozakonkursowym-w-poddzialaniu-5-1-1-drogowa-dostepnosc-transportowa-konkursy-horyzontalne-5/) [dostępność transportowa –](https://rpo.dolnyslask.pl/informacja-w-sprawie-naboru-wnioskow-w-trybie-pozakonkursowym-w-poddzialaniu-5-1-1-drogowa-dostepnosc-transportowa-konkursy-horyzontalne-5/) [konkursy horyzontalne](https://rpo.dolnyslask.pl/informacja-w-sprawie-naboru-wnioskow-w-trybie-pozakonkursowym-w-poddzialaniu-5-1-1-drogowa-dostepnosc-transportowa-konkursy-horyzontalne-5/)**

**Etapy weryfikacji**

[Lista projektów, które spełniły kryteria wyboru projektów i](http://rpo.dolnyslask.pl/wp-content/uploads/2017/11/Lista-projektów-które-spełniły-kryteria-wyboru-projektów-i-uzyskały-wymaganą-liczbe-punktów.pdf) [uzyskały kolejno największą liczbę punktów](http://rpo.dolnyslask.pl/wp-content/uploads/2017/11/Lista-projektów-które-spełniły-kryteria-wyboru-projektów-i-uzyskały-wymaganą-liczbe-punktów.pdf)

[Regulamin pracy KOP](http://rpo.dolnyslask.pl/wp-content/uploads/2017/11/Regulamin-KOP-IZ-POZAKONKURS-PDF-30.06.2017.pdf)

[Skład Komisji Oceny Projektów](http://rpo.dolnyslask.pl/wp-content/uploads/2017/11/Skład-Komisji-Oceny-Projektów1.pdf)

[Wyniki oceny formalnej wniosków o dofinansowanie w ramach](http://rpo.dolnyslask.pl/wp-content/uploads/2017/09/Lista-proj-skierowanych-do-oceny-meryt-nabór-nr-RPDS.05.01.01-IZ.00-02-246_17.pdf) [naboru dla Działania 5.1 Drogowa dostępność transportowa](http://rpo.dolnyslask.pl/wp-content/uploads/2017/09/Lista-proj-skierowanych-do-oceny-meryt-nabór-nr-RPDS.05.01.01-IZ.00-02-246_17.pdf)

[Lista projektów złożonych w ramach naboru RPDS.05.01.01-](http://rpo.dolnyslask.pl/wp-content/uploads/2017/07/Lista-projektów-złożonych-w-ramach-naboru-RPDS.05.01.01-IZ.00-02-246-17.pdf) [IZ.00-02-246 17](http://rpo.dolnyslask.pl/wp-content/uploads/2017/07/Lista-projektów-złożonych-w-ramach-naboru-RPDS.05.01.01-IZ.00-02-246-17.pdf)

Zapraszamy do zapoznania się z informacją w sprawie naboru

wniosków w trybie pozakonkursowym:

Poddziałanie 5.1.1 Drogowa dostępność transportowa – konkursy horyzontalne – nr naboru RPDS.05.01.01-IZ.00-02-246/17

#### **Dokumentacja konkursowa:**

[Zasady ubiegania się o dofinansowanie](http://rpo.dolnyslask.pl/wp-content/uploads/2017/04/Zasady-ubiegania-się-o-dofinansowanie1.docx)

[Wzór wniosku o dofinansowanie projektu](http://rpo.dolnyslask.pl/wp-content/uploads/2017/04/Wzór-wniosku-o-dofinansowanie-projektu.pdf)

[deklaracja N2000](http://rpo.dolnyslask.pl/wp-content/uploads/2017/04/Deklaracja-N20002.doc)

deklaracia RDW

formularz pomoc inna niż pomoc w rolnictwie lub rybołówstwie

formularz zakres informacji pomoc de minimis – [przedsiębiorstwo](http://rpo.dolnyslask.pl/wp-content/uploads/2017/04/formularz_zakres_informacji_pomoc_de_minimis-przedsiębiorstwo1.xlsx)

formularz zakres informacji pomoc de minimis

[Instrukcja-wypełniania-wniosku-o-dofinansowanie-w-ramach-](http://rpo.dolnyslask.pl/wp-content/uploads/2017/04/Instrukcja-wypełniania-wniosku-o-dofinansowanie-w-ramach-RPO-WD-2014-2020-w-zakresie-EFRR.pdf)[RPO-WD-2014-2020-w-zakresie-EFRR](http://rpo.dolnyslask.pl/wp-content/uploads/2017/04/Instrukcja-wypełniania-wniosku-o-dofinansowanie-w-ramach-RPO-WD-2014-2020-w-zakresie-EFRR.pdf)

[oświadczenie – pomoc\\_de\\_minimis](http://rpo.dolnyslask.pl/wp-content/uploads/2017/04/oswiad_pomoc_de_minimis1.doc)

[oświadczenie – analiza OOŚ z instrukcją](http://rpo.dolnyslask.pl/wp-content/uploads/2017/04/Oświadczenie-analiza-OOŚ-z-instrukcją2.doc)

[oświadczenie o braku pomocy publicznej\\_de minimis](http://rpo.dolnyslask.pl/wp-content/uploads/2017/04/oświadczenie-o-braku-pomocy-publicznej_de-minimis1.docx)

[oświadczenie – VAT dla Partnera](http://rpo.dolnyslask.pl/wp-content/uploads/2017/04/oświadczenie-VAT-dla-Partnera1.docx)

[oświadczenie – VAT dla Podmiotu realizującego Projekt](http://rpo.dolnyslask.pl/wp-content/uploads/2017/04/oświadczenie-VAT-dla-Podmiotu-realizującego-Projekt1.docx)

[oświadczenie – VAT dla Wnioskodawcy](http://rpo.dolnyslask.pl/wp-content/uploads/2017/04/oświadczenie-VAT-dla-Wnioskodawcy1.docx)

[pełnomocnictwo](http://rpo.dolnyslask.pl/wp-content/uploads/2017/04/pełnomocnictwo1.doc)

[poziom wsparcia w projektach partnerskich](http://rpo.dolnyslask.pl/wp-content/uploads/2017/04/poziom-wsparcia-w-projektach-partnerskich1.xlsx)

[UOKiK -Pomoc publiczna – informacje dodatkowe](http://rpo.dolnyslask.pl/wp-content/uploads/2017/04/UOKiK-Pomoc-publiczna-inforamacje-dodatkowe1.pdf)

[wkład niepieniężny – projekty z pomocą publiczną](http://rpo.dolnyslask.pl/wp-content/uploads/2017/04/wklad-niepieniężny-projekty-z-pomocą-publiczną1.docx)

[wkład niepieniężny – projekty z częściową pomocą publiczną](http://rpo.dolnyslask.pl/wp-content/uploads/2017/04/wklad-niepieniężny-projekty-z-częściową-pomocą-publiczną1.docx)

[wkład niepieniężny – projekty bez pomocy publicznej](http://rpo.dolnyslask.pl/wp-content/uploads/2017/04/wklad-niepieniężny-projekty-bez-pomocy-publicznej1.docx)

[Załącznik nr 2 – Kryteria wyboru](http://rpo.dolnyslask.pl/wp-content/uploads/2017/04/Zal_2_kryteria_wyboru_hor-2.docx)

[Załącznik nr 3 – Lista wskaźników](http://rpo.dolnyslask.pl/wp-content/uploads/2017/04/Zal_3_lista-wskaznikow_hor.docx)

**[Informacja w sprawie naboru](https://rpo.dolnyslask.pl/informacja-w-sprawie-naboru-wnioskow-w-trybie-pozakonkursowym-w-poddzialaniu-5-1-1-drogowa-dostepnosc-transportowa-konkursy-horyzontalne-4/) [wniosków w trybie](https://rpo.dolnyslask.pl/informacja-w-sprawie-naboru-wnioskow-w-trybie-pozakonkursowym-w-poddzialaniu-5-1-1-drogowa-dostepnosc-transportowa-konkursy-horyzontalne-4/) [pozakonkursowym w](https://rpo.dolnyslask.pl/informacja-w-sprawie-naboru-wnioskow-w-trybie-pozakonkursowym-w-poddzialaniu-5-1-1-drogowa-dostepnosc-transportowa-konkursy-horyzontalne-4/) [poddziałaniu 5.1.1 Drogowa](https://rpo.dolnyslask.pl/informacja-w-sprawie-naboru-wnioskow-w-trybie-pozakonkursowym-w-poddzialaniu-5-1-1-drogowa-dostepnosc-transportowa-konkursy-horyzontalne-4/) [dostępność transportowa –](https://rpo.dolnyslask.pl/informacja-w-sprawie-naboru-wnioskow-w-trybie-pozakonkursowym-w-poddzialaniu-5-1-1-drogowa-dostepnosc-transportowa-konkursy-horyzontalne-4/) [konkursy horyzontalne](https://rpo.dolnyslask.pl/informacja-w-sprawie-naboru-wnioskow-w-trybie-pozakonkursowym-w-poddzialaniu-5-1-1-drogowa-dostepnosc-transportowa-konkursy-horyzontalne-4/)**

### **Etapy weryfikacji**

[Lista projektów, które spełniły kryteria wyboru projektów i](http://rpo.dolnyslask.pl/wp-content/uploads/2017/04/Lista-projektów-które-spełniły-kryteria-wyboru-projektów-i-uzyskały-wymaganą-liczbę-punktów-245.pdf) [uzyskały kolejno największą liczbę punktów, z wyróżnieniem](http://rpo.dolnyslask.pl/wp-content/uploads/2017/04/Lista-projektów-które-spełniły-kryteria-wyboru-projektów-i-uzyskały-wymaganą-liczbę-punktów-245.pdf) [projektów wybranych do dofinansowania](http://rpo.dolnyslask.pl/wp-content/uploads/2017/04/Lista-projektów-które-spełniły-kryteria-wyboru-projektów-i-uzyskały-wymaganą-liczbę-punktów-245.pdf)

[Regulamin pracy KOP](http://rpo.dolnyslask.pl/wp-content/uploads/2017/08/Regulamin-KOP-IZ-RPO-WD-pozakonkurs-27.10.16.pdf)

[Skład Komisji Oceny Projektów](http://rpo.dolnyslask.pl/wp-content/uploads/2017/08/Skład-Komisji-Oceny-Projektów.pdf)

[Regulamin pracy KOP](http://rpo.dolnyslask.pl/wp-content/uploads/2017/08/Regulamin-KOP-IZ-RPO-WD-pozakonkurs-27.10.16.pdf)

[Skład Komisji Oceny Projektów](http://rpo.dolnyslask.pl/wp-content/uploads/2017/08/Skład-Komisji-Oceny-Projektów.pdf)

[Lista projektów skierowanych do oceny merytorycznej w ramach](http://rpo.dolnyslask.pl/wp-content/uploads/2017/07/Lista-proj-skierowanych-do-oceny-meryt-5.1.1-nabór-245.pdf) [naboru RPDS.05.01.01-IZ.00-02-245/17](http://rpo.dolnyslask.pl/wp-content/uploads/2017/07/Lista-proj-skierowanych-do-oceny-meryt-5.1.1-nabór-245.pdf)

[Lista projektów złożonych w ramach naboru RPDS.05.01.01-](http://rpo.dolnyslask.pl/wp-content/uploads/2017/06/Lista-projektów-złożonych-w-ramach-naboru-RPDS.05.01.01-IZ.00-02-245-17.pdf) [IZ.00-02-245 17](http://rpo.dolnyslask.pl/wp-content/uploads/2017/06/Lista-projektów-złożonych-w-ramach-naboru-RPDS.05.01.01-IZ.00-02-245-17.pdf)

Zapraszamy do zapoznania się z informacją w sprawie naboru wniosków w trybie pozakonkursowym:

Poddziałanie 5.1.1 Drogowa dostępność transportowa – konkursy horyzontalne – nr naboru RPDS.05.01.01-IZ.00-02-245/17

#### **Dokumentacja konkursowa:**

[Zasady ubiegania się o dofinansowanie](http://rpo.dolnyslask.pl/wp-content/uploads/2017/04/Zasady-ubiegania-się-o-dofinansowanie.docx)

[Wzór Decyzji o dofinansowaniu projektu WD\\_2014-2020\\_23 marzec](http://rpo.dolnyslask.pl/wp-content/uploads/2017/04/Wzór-Decyzji-o-dofinansowaniu-projektu-WD_2014-2020_23-marzec-17_czysta-_.docx) [17](http://rpo.dolnyslask.pl/wp-content/uploads/2017/04/Wzór-Decyzji-o-dofinansowaniu-projektu-WD_2014-2020_23-marzec-17_czysta-_.docx)

[Załącznik nr 1 Harmonogram rzeczowo- finansowy bez](http://rpo.dolnyslask.pl/wp-content/uploads/2017/04/Załącznik-nr-1-Harmonogram-rzeczowo-finansowy-bez-budż.państw.1.xls) [budż.państw.](http://rpo.dolnyslask.pl/wp-content/uploads/2017/04/Załącznik-nr-1-Harmonogram-rzeczowo-finansowy-bez-budż.państw.1.xls)

[Załącznik nr 1a Harmonogram rzecz-finan. dla projektów z](http://rpo.dolnyslask.pl/wp-content/uploads/2017/04/Załącznik-nr-1a-Harmonogram-rzecz-finan.-dla-projektów-z-budżetem-Państwa1.xls) [budżetem Państwa](http://rpo.dolnyslask.pl/wp-content/uploads/2017/04/Załącznik-nr-1a-Harmonogram-rzecz-finan.-dla-projektów-z-budżetem-Państwa1.xls)

[Załącznik nr 2Harmonogram zamówień dla Projektu](http://rpo.dolnyslask.pl/wp-content/uploads/2017/04/Załącznik-nr-2Harmonogram-zamówień-dla-Projektu.docx)

[Załącznik nr 3 Harmonogram płatności](http://rpo.dolnyslask.pl/wp-content/uploads/2017/04/Załącznik-nr-3-Harmonogram-płatności1.xls)

[Załącznik nr 4 Montaż finansowy Projektu](http://rpo.dolnyslask.pl/wp-content/uploads/2017/04/Załącznik-nr-4-Montaż-finansowy-Projektu1.xls)

Załącznik nr 5 Skwantyfikowane wskaźniki osiągniecia [rzeczowej realizacji](http://rpo.dolnyslask.pl/wp-content/uploads/2017/04/Załącznik-nr-5-Skwantyfikowane-wskaźniki-osiągnięcia-rzeczowej-realizacji1.doc)

Załacznik nr 6 Oświadczenie VAT dla Beneficjenta

Załacznik nr 7 Oświadczenie VAT dla Partnera

[Załącznik nr 8 Oświadczenie VAT dla Podmiotu realizującego](http://rpo.dolnyslask.pl/wp-content/uploads/2017/04/Załącznik-nr-8-Oświadczenie-VAT-dla-Podmiotu-realizującego-projekt.docx) [projekt](http://rpo.dolnyslask.pl/wp-content/uploads/2017/04/Załącznik-nr-8-Oświadczenie-VAT-dla-Podmiotu-realizującego-projekt.docx)

[Załącznik nr 9 Zestawienie dokumentów dotyczących operacji](http://rpo.dolnyslask.pl/wp-content/uploads/2017/04/Załącznik-nr-9-Zestawienie-dokumentów-dotyczących-operacji.doc)

[Załącznik nr 10 Wykaz dokumentów do wniosku o płatność –](http://rpo.dolnyslask.pl/wp-content/uploads/2017/04/Załącznik-nr-10-Wykaz-dokumentów-do-wniosku-o-płatność-wersja-nanieś-zmiany.doc) [wersja nanieś zmiany](http://rpo.dolnyslask.pl/wp-content/uploads/2017/04/Załącznik-nr-10-Wykaz-dokumentów-do-wniosku-o-płatność-wersja-nanieś-zmiany.doc)

[Załącznik nr 11 Zakres przetwarzanych danych osobowych](http://rpo.dolnyslask.pl/wp-content/uploads/2017/04/Załącznik-nr-11-Zakres-przetwarzanych-danych-osobowych.docx)

[Załącznik nr 12 Obowiązki informacyjne Beneficjenta EFRR](http://rpo.dolnyslask.pl/wp-content/uploads/2017/04/Załącznik-nr-12-Obowiązki-informacyjne-Beneficjenta-EFRR.doc)

[Załącznik nr 13 Klasyfikacja budżetowa projektu](http://rpo.dolnyslask.pl/wp-content/uploads/2017/04/Załącznik-nr-13-Klasyfikacja-budżetowa-projektu.xls)

[Wzór wniosku o dofinansowanie projektu](http://rpo.dolnyslask.pl/wp-content/uploads/2017/04/Wzór-wniosku-o-dofinansowanie-projektu.pdf)

deklaracia N2000

[deklaracja RDW](http://rpo.dolnyslask.pl/wp-content/uploads/2017/04/Deklaracja-RDW2.doc)

formularz pomoc inna niż pomoc w rolnictwie lub rybołówstwie

formularz zakres informacji pomoc de minimis – [przedsiębiorstwo](http://rpo.dolnyslask.pl/wp-content/uploads/2017/04/formularz_zakres_informacji_pomoc_de_minimis-przedsiębiorstwo1.xlsx)

formularz zakres informacji pomoc de minimis

[Instrukcja-wypełniania-wniosku-o-dofinansowanie-w-ramach-](http://rpo.dolnyslask.pl/wp-content/uploads/2017/04/Instrukcja-wypełniania-wniosku-o-dofinansowanie-w-ramach-RPO-WD-2014-2020-w-zakresie-EFRR.pdf)[RPO-WD-2014-2020-w-zakresie-EFRR](http://rpo.dolnyslask.pl/wp-content/uploads/2017/04/Instrukcja-wypełniania-wniosku-o-dofinansowanie-w-ramach-RPO-WD-2014-2020-w-zakresie-EFRR.pdf)

[oświadczenie – pomoc\\_de\\_minimis](http://rpo.dolnyslask.pl/wp-content/uploads/2017/04/oswiad_pomoc_de_minimis1.doc)

[oświadczenie – analiza OOŚ z instrukcją](http://rpo.dolnyslask.pl/wp-content/uploads/2017/04/Oświadczenie-analiza-OOŚ-z-instrukcją2.doc)

[oświadczenie o braku pomocy publicznej\\_de minimis](http://rpo.dolnyslask.pl/wp-content/uploads/2017/04/oświadczenie-o-braku-pomocy-publicznej_de-minimis1.docx)

[oświadczenie – VAT dla Partnera](http://rpo.dolnyslask.pl/wp-content/uploads/2017/04/oświadczenie-VAT-dla-Partnera1.docx)

[oświadczenie – VAT dla Podmiotu realizującego Projekt](http://rpo.dolnyslask.pl/wp-content/uploads/2017/04/oświadczenie-VAT-dla-Podmiotu-realizującego-Projekt1.docx)

[oświadczenie – VAT dla Wnioskodawcy](http://rpo.dolnyslask.pl/wp-content/uploads/2017/04/oświadczenie-VAT-dla-Wnioskodawcy1.docx)

[pełnomocnictwo](http://rpo.dolnyslask.pl/wp-content/uploads/2017/04/pełnomocnictwo1.doc)

[poziom wsparcia w projektach partnerskich](http://rpo.dolnyslask.pl/wp-content/uploads/2017/04/poziom-wsparcia-w-projektach-partnerskich1.xlsx)

[UOKiK -Pomoc publiczna – informacje dodatkowe](http://rpo.dolnyslask.pl/wp-content/uploads/2017/04/UOKiK-Pomoc-publiczna-inforamacje-dodatkowe1.pdf)

[wkład niepieniężny – projekty z pomocą publiczną](http://rpo.dolnyslask.pl/wp-content/uploads/2017/04/wklad-niepieniężny-projekty-z-pomocą-publiczną1.docx)

[wkład niepieniężny – projekty z częściową pomocą publiczną](http://rpo.dolnyslask.pl/wp-content/uploads/2017/04/wklad-niepieniężny-projekty-z-częściową-pomocą-publiczną1.docx)

[wkład niepieniężny – projekty bez pomocy publicznej](http://rpo.dolnyslask.pl/wp-content/uploads/2017/04/wklad-niepieniężny-projekty-bez-pomocy-publicznej1.docx)

[Załącznik nr 2 – Kryteria wyboru](http://rpo.dolnyslask.pl/wp-content/uploads/2017/04/Zal_2_kryteria_wyboru_hor-2.docx)

[Załącznik nr 3 – Lista wskaźników](http://rpo.dolnyslask.pl/wp-content/uploads/2017/04/Zal_3_lista-wskaznikow_hor.docx)

## **[Ogłoszenie o konkursie w](https://rpo.dolnyslask.pl/ogloszenie-o-konkursie-w-ramach-poddzialania-5-2-2-system-transportu-kolejowego-zit-wrof/) [ramach poddziałania 5.2.2](https://rpo.dolnyslask.pl/ogloszenie-o-konkursie-w-ramach-poddzialania-5-2-2-system-transportu-kolejowego-zit-wrof/) [System transportu kolejowego](https://rpo.dolnyslask.pl/ogloszenie-o-konkursie-w-ramach-poddzialania-5-2-2-system-transportu-kolejowego-zit-wrof/)**

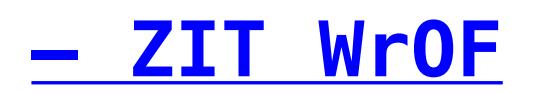

#### **Etapy weryfikacji:**

- [Lista projektów, które spełniły kryteria wyboru](http://rpo.dolnyslask.pl/wp-content/uploads/2017/06/Lista-proj.krtóre-spełniły-kryteria-wyboru-projektów-i-uzyskały-kolejno-najwiekszą-liczbę-pkt.-z-wyróznieniem-proj.-wybr.-do-dofinansowania.pdf) [projektów i uzyskały kolejno największą liczbę punktów,](http://rpo.dolnyslask.pl/wp-content/uploads/2017/06/Lista-proj.krtóre-spełniły-kryteria-wyboru-projektów-i-uzyskały-kolejno-najwiekszą-liczbę-pkt.-z-wyróznieniem-proj.-wybr.-do-dofinansowania.pdf) [z wyróżnieniem projektów wybranych do dofinansowania w](http://rpo.dolnyslask.pl/wp-content/uploads/2017/06/Lista-proj.krtóre-spełniły-kryteria-wyboru-projektów-i-uzyskały-kolejno-najwiekszą-liczbę-pkt.-z-wyróznieniem-proj.-wybr.-do-dofinansowania.pdf) [ramach naboru RPDS.05.02.02-IZ.00-02-213/16](http://rpo.dolnyslask.pl/wp-content/uploads/2017/06/Lista-proj.krtóre-spełniły-kryteria-wyboru-projektów-i-uzyskały-kolejno-najwiekszą-liczbę-pkt.-z-wyróznieniem-proj.-wybr.-do-dofinansowania.pdf)
	- [Regulamin KOP ZIT konkurs 12.01.17-PDF](http://rpo.dolnyslask.pl/wp-content/uploads/2017/06/Regulamin-KOP-ZIT-konkurs-12.01.17-PDF.pdf)
	- [Skład Komisji Oceny Projektów](http://rpo.dolnyslask.pl/wp-content/uploads/2017/06/Skład-Komisji-Oceny-Projektów.pdf)
- [Lista projektów skierowanych do oceny zgodności ze Strat](http://rpo.dolnyslask.pl/wp-content/uploads/2017/04/Lista-projektów-skierowanych-do-oceny-zgodności-ze-Strat-ZIT-RPDS.05.02.02-IZ.00-02-213-16.pdf) [ZIT- RPDS.05.02.02-IZ.00-02-213 16 – 20.04.2017](http://rpo.dolnyslask.pl/wp-content/uploads/2017/04/Lista-projektów-skierowanych-do-oceny-zgodności-ze-Strat-ZIT-RPDS.05.02.02-IZ.00-02-213-16.pdf)
- [Lista projektów skierowanych do oceny merytorycznej 5.2](http://rpo.dolnyslask.pl/wp-content/uploads/2017/03/Kopia-Kopia-Lista-proj-skierowanych-do-oceny-meryt-5.2-213.pdf) [213](http://rpo.dolnyslask.pl/wp-content/uploads/2017/03/Kopia-Kopia-Lista-proj-skierowanych-do-oceny-meryt-5.2-213.pdf)
- [Lista projektów złożonych w ramach naboru nr](http://rpo.dolnyslask.pl/wp-content/uploads/2017/02/Lista-proj-zlozonych-w-ramach-naboru-213-5.2-ZIT-WrOF.xlsx) [RPDS.05.02.02-IZ.00-02-213/16](http://rpo.dolnyslask.pl/wp-content/uploads/2017/02/Lista-proj-zlozonych-w-ramach-naboru-213-5.2-ZIT-WrOF.xlsx)

Ogłoszenie o konkursie nr RPDS.05.02.02-IZ.00-02-213/16 dla poddziałania 5.2.2. System transportu kolejowego – ZIT WrOF.

### **[Komunikaty](#page--1-0)**

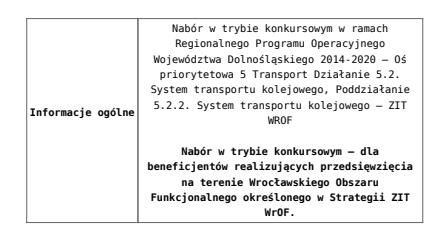

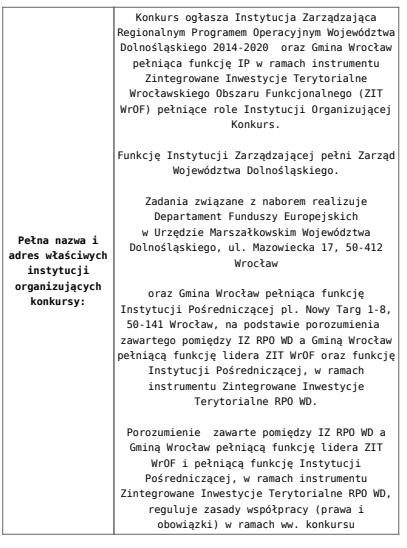

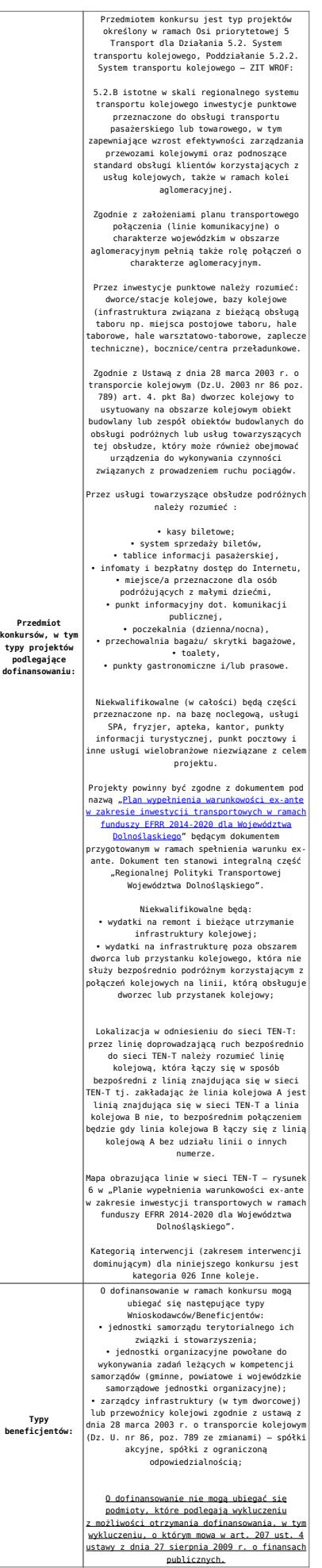

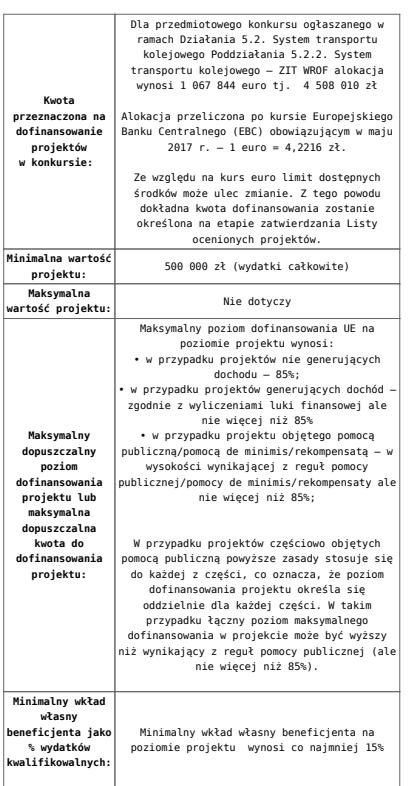

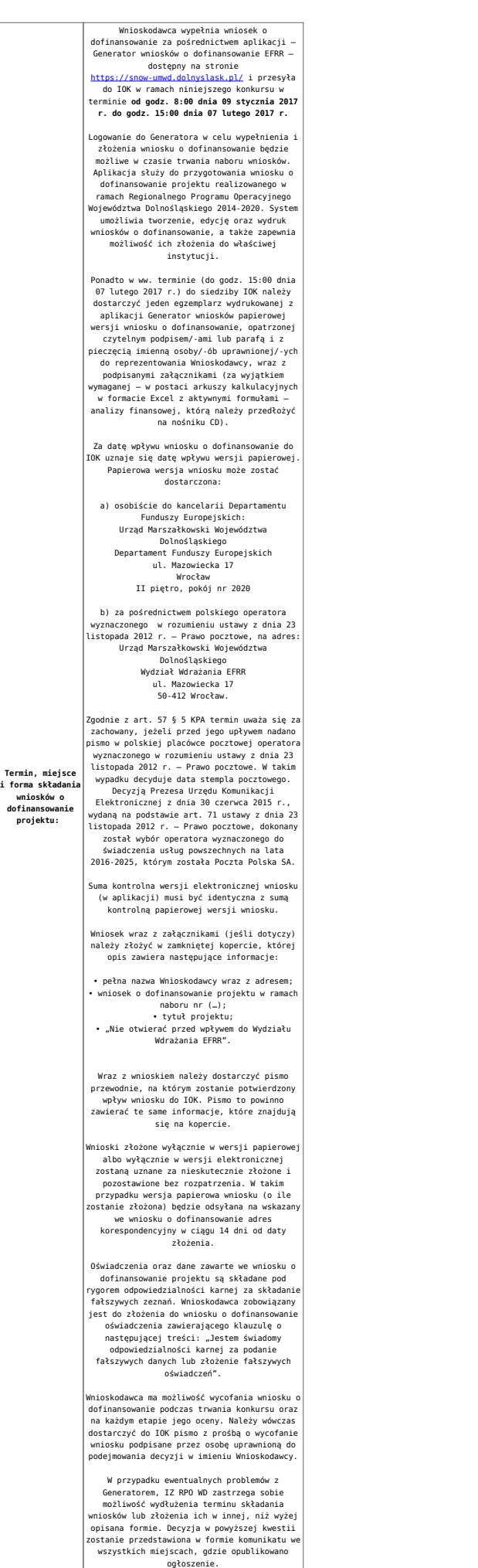

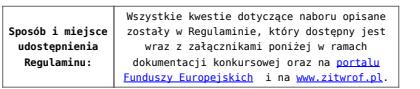

- [Ogłoszenie o naborze 5.2.B ZIT WrOF wersja czysta –](http://rpo.dolnyslask.pl/wp-content/uploads/2017/05/Załącznik-nr-1-do-Uchwały-Regulamin-5.2.B-ZIT-WrOF-wersja-zaznacz-zmiany.docx) [obowiązuje od 22.05.2017](http://rpo.dolnyslask.pl/wp-content/uploads/2017/05/Załącznik-nr-1-do-Uchwały-Regulamin-5.2.B-ZIT-WrOF-wersja-zaznacz-zmiany.docx)
- [Ogłoszenie o naborze 5.2.B ZIT WrOF zaznacz zmiany –](http://rpo.dolnyslask.pl/wp-content/uploads/2017/05/Ogłoszenie-o-naborze-5.2.B-ZIT-WrOF-zaznacz-zmiany.docx) [obowiązuje od 22.05.2017](http://rpo.dolnyslask.pl/wp-content/uploads/2017/05/Ogłoszenie-o-naborze-5.2.B-ZIT-WrOF-zaznacz-zmiany.docx)
- [Ogłoszenie o naborze 5.2.B ZIT WrOF obowiązuje do](http://rpo.dolnyslask.pl/wp-content/uploads/2016/11/Ogłoszenie-o-naborze-5.2.B-ZIT-WrOF.docx) [21.05.2017 – wersja archiwalna](http://rpo.dolnyslask.pl/wp-content/uploads/2016/11/Ogłoszenie-o-naborze-5.2.B-ZIT-WrOF.docx)
- [Załącznik nr 1 do Uchwały Regulamin 5.2.B ZIT WrOF –](http://rpo.dolnyslask.pl/wp-content/uploads/2017/05/Ogłoszenie-o-naborze-5.2.B-ZIT-WrOF-wersja-czysta.docx) [wersja czysta – obowiązuje od 22.05.2017](http://rpo.dolnyslask.pl/wp-content/uploads/2017/05/Ogłoszenie-o-naborze-5.2.B-ZIT-WrOF-wersja-czysta.docx)
- [Załącznik nr 1 do Uchwały Regulamin 5.2.B ZIT WrOF –](http://rpo.dolnyslask.pl/wp-content/uploads/2017/05/Ogłoszenie-o-naborze-5.2.B-ZIT-WrOF-wersja-czysta.docx) [wersja zaznacz zmiany – obowiązuje od 22.05.2017](http://rpo.dolnyslask.pl/wp-content/uploads/2017/05/Ogłoszenie-o-naborze-5.2.B-ZIT-WrOF-wersja-czysta.docx)
- [Załącznik nr 1 do Uchwały Regulamin 5.2.B ZIT WrOF –](http://rpo.dolnyslask.pl/wp-content/uploads/2017/02/Załącznik-nr-1-do-Uchwały-Regulamin-5.2.B-ZIT-WrOF-po-zmianach.docx) [obowiązuje od 6.02.2017 – do 21.05.2017 – wersja](http://rpo.dolnyslask.pl/wp-content/uploads/2017/02/Załącznik-nr-1-do-Uchwały-Regulamin-5.2.B-ZIT-WrOF-po-zmianach.docx) [archiwalna](http://rpo.dolnyslask.pl/wp-content/uploads/2017/02/Załącznik-nr-1-do-Uchwały-Regulamin-5.2.B-ZIT-WrOF-po-zmianach.docx)
- [Załącznik nr 1 do Uchwały Regulamin 5.2.B ZIT WrOF –](http://rpo.dolnyslask.pl/wp-content/uploads/2016/11/Załącznik-nr-1-do-Uchwały-Regulamin-5.2.B-ZIT-WrOF.docx) [obowiązuje do 5.02.2017 – wersja archiwalna](http://rpo.dolnyslask.pl/wp-content/uploads/2016/11/Załącznik-nr-1-do-Uchwały-Regulamin-5.2.B-ZIT-WrOF.docx)
- [Załącznik nr 1 do Regulaminu Wyciąg z Kryteriów wyboru](http://rpo.dolnyslask.pl/wp-content/uploads/2016/11/Załącznik-nr-1-do-Regulaminu-Wyciąg-z-Kryteriów-wyboru-5.2.B-ZIT-WrOF.docx) [– 5.2.B ZIT WrOF](http://rpo.dolnyslask.pl/wp-content/uploads/2016/11/Załącznik-nr-1-do-Regulaminu-Wyciąg-z-Kryteriów-wyboru-5.2.B-ZIT-WrOF.docx)
- [Załącznik nr 2 do Regulaminu lista wskaźników](http://rpo.dolnyslask.pl/wp-content/uploads/2016/11/Załącznik-nr-2-do-Regulaminu-lista-wskaznikow.docx)
- Wzór załączników do WND
	- [deklaracja-Natura2000](http://rpo.dolnyslask.pl/wp-content/uploads/2016/11/deklaracja-Natura2000.doc)
	- deklaracia-RDW
	- [Formularz inna pomoc](http://rpo.dolnyslask.pl/wp-content/uploads/2016/11/Formularz-inna-pomoc1.xlsx)
	- [formularz pomoc de minimis \(przedsiębiorstwa\)](http://rpo.dolnyslask.pl/wp-content/uploads/2016/11/formularz-pomoc-de-minimis-przedsiębiorstwa1.xlsx)
	- [formularz pomoc de minimis](http://rpo.dolnyslask.pl/wp-content/uploads/2016/11/formularz-pomoc-de-minimis1.xlsx)
	- [formularz wkład niepieniężny bez pomocy](http://rpo.dolnyslask.pl/wp-content/uploads/2016/11/formularz-wkład-niepieniężny-bez-pomocy-publicznej.docx) [publicznej](http://rpo.dolnyslask.pl/wp-content/uploads/2016/11/formularz-wkład-niepieniężny-bez-pomocy-publicznej.docx)
	- [formularz wkład niepieniężny częściowa pomoc](http://rpo.dolnyslask.pl/wp-content/uploads/2016/11/formularz-wkład-niepieniężny-częściowa-pomoc-publiczna.docx) [publiczna](http://rpo.dolnyslask.pl/wp-content/uploads/2016/11/formularz-wkład-niepieniężny-częściowa-pomoc-publiczna.docx)
	- [formularz wkład niepieniężny pomoc publiczna](http://rpo.dolnyslask.pl/wp-content/uploads/2016/11/formularz-wkład-niepieniężny-pomoc-publiczna.docx)
	- [oświadczenie pomoc publiczna de minimis](http://rpo.dolnyslask.pl/wp-content/uploads/2016/11/oświadczenie-pomoc-publiczna-de-minimis.doc)
- [oświadczenie analiza OOŚ z instrukcją](http://rpo.dolnyslask.pl/wp-content/uploads/2016/11/oświadczenie-analiza-OOŚ-z-instrukcją.doc)
- [oświadczenie o braku pomocy publicznej de minimis](http://rpo.dolnyslask.pl/wp-content/uploads/2016/11/oświadczenie-o-braku-pomocy-publicznej-de-minimis.docx)
- [oświadczenie-VAT-dla-Partnera](http://rpo.dolnyslask.pl/wp-content/uploads/2016/11/oświadczenie-VAT-dla-Partnera1.docx)
- [oświadczenie-VAT-dla-Podmiotu-realizującego-](http://rpo.dolnyslask.pl/wp-content/uploads/2016/11/oświadczenie-VAT-dla-Podmiotu-realizującego-Projekt1.docx)[Projekt](http://rpo.dolnyslask.pl/wp-content/uploads/2016/11/oświadczenie-VAT-dla-Podmiotu-realizującego-Projekt1.docx)
- [oświadczenie-VAT-dla-Wnioskodawcy](http://rpo.dolnyslask.pl/wp-content/uploads/2016/11/oświadczenie-VAT-dla-Wnioskodawcy1.docx)
- [pełnomocnictwo](http://rpo.dolnyslask.pl/wp-content/uploads/2016/11/pełnomocnictwo.doc)
- [UOKiK pomoc publiczna informacje dodatkowe](http://rpo.dolnyslask.pl/wp-content/uploads/2016/11/UOKiK-pomoc-publiczna-informacje-dodatkowe.pdf)
- [załącznik dotyczący określenia poziomu wsparcia w](http://rpo.dolnyslask.pl/wp-content/uploads/2016/11/załącznik-dotyczący-określenia-poziomu-wsparcia-w-projektach-partnerskich.xlsx) [projektach partnerskich](http://rpo.dolnyslask.pl/wp-content/uploads/2016/11/załącznik-dotyczący-określenia-poziomu-wsparcia-w-projektach-partnerskich.xlsx)
- [Wzór umowy o dofinansowanie EFRR 2014 2020](http://rpo.dolnyslask.pl/wp-content/uploads/2016/11/Wzór-umowy-o-dofinansowanie-EFRR-2014-2020.doc)
	- [Załącznik nr 2 Harmonogram rzeczowo- finansowy](http://rpo.dolnyslask.pl/wp-content/uploads/2016/11/Załącznik-nr-2-Harmonogram-rzeczowo-finansowy1.xls)
	- [Załącznik nr 3 Harmonogram zamówień dla Projektu](http://rpo.dolnyslask.pl/wp-content/uploads/2016/11/Załącznik-nr-3-Harmonogram-zamówień-dla-Projektu1.docx)
	- [Załącznik nr 4 Harmonogram płatności](http://rpo.dolnyslask.pl/wp-content/uploads/2016/11/Załącznik-nr-4-Harmonogram-płatności1.xls)
	- [Załącznik nr 5 Montaż finansowy Projektu](http://rpo.dolnyslask.pl/wp-content/uploads/2016/11/Załącznik-nr-5-Montaż-finansowy-Projektu1.xls)
	- [Załącznik nr 6 Skwantyfikowane wskaźniki](http://rpo.dolnyslask.pl/wp-content/uploads/2016/11/Załącznik-nr-6-Skwantyfikowane-wskaźniki-osiągnięcia-rzeczowej-realizacji.doc) [osiągnięcia rzeczowej realizacji](http://rpo.dolnyslask.pl/wp-content/uploads/2016/11/Załącznik-nr-6-Skwantyfikowane-wskaźniki-osiągnięcia-rzeczowej-realizacji.doc)
	- [Załącznik nr 8 Oświadczenie VAT dla Beneficjenta](http://rpo.dolnyslask.pl/wp-content/uploads/2016/11/Załącznik-nr-8-Oświadczenie-VAT-dla-Beneficjenta.docx)
	- [Załącznik nr 9 Oświadczenie VAT dla Partnera](http://rpo.dolnyslask.pl/wp-content/uploads/2016/11/Załącznik-nr-9-Oświadczenie-VAT-dla-Partnera.docx)
	- [Załącznik nr 10 Oświadczenie VAT dla Podmiotu](http://rpo.dolnyslask.pl/wp-content/uploads/2016/11/Załącznik-nr-10-Oświadczenie-VAT-dla-Podmiotu-realizującego-projekt.docx) [realizującego projekt](http://rpo.dolnyslask.pl/wp-content/uploads/2016/11/Załącznik-nr-10-Oświadczenie-VAT-dla-Podmiotu-realizującego-projekt.docx)
	- [Załącznik nr 11 Zestawienie dokumentów dotyczących](http://rpo.dolnyslask.pl/wp-content/uploads/2016/11/Załącznik-nr-11-Zestawienie-dokumentów-dotyczących-operacji.doc) operacii
	- [Załącznik nr 12 Wykaz dokumentów do wniosku o](http://rpo.dolnyslask.pl/wp-content/uploads/2016/11/Załącznik-nr-12-Wykaz-dokumentów-do-wniosku-o-płatność-wersja-nanieś-zmiany.doc) [płatność – wersja nanieś zmiany](http://rpo.dolnyslask.pl/wp-content/uploads/2016/11/Załącznik-nr-12-Wykaz-dokumentów-do-wniosku-o-płatność-wersja-nanieś-zmiany.doc)
	- [Załącznik nr 13 Zakres przetwarzanych danych](http://rpo.dolnyslask.pl/wp-content/uploads/2016/11/Załącznik-nr-13-Zakres-przetwarzanych-danych-osobowych.docx) **[osobowych](http://rpo.dolnyslask.pl/wp-content/uploads/2016/11/Załącznik-nr-13-Zakres-przetwarzanych-danych-osobowych.docx)**
	- [Załącznik nr 14 Obowiązki informacyjne](http://rpo.dolnyslask.pl/wp-content/uploads/2016/11/Załącznik-nr-14-Obowiązki-informacyjne-Beneficjenta-EFRR.doc) [Beneficjenta EFRR](http://rpo.dolnyslask.pl/wp-content/uploads/2016/11/Załącznik-nr-14-Obowiązki-informacyjne-Beneficjenta-EFRR.doc)
	- [Załącznik nr 15 Klasyfikacja budżetowa projektu](http://rpo.dolnyslask.pl/wp-content/uploads/2016/11/Załącznik-nr-15-Klasyfikacja-budżetowa-projektu.xls)
- [Wzór umowy o dofinansowanie EFRR 2014 2020](http://rpo.dolnyslask.pl/wp-content/uploads/2016/11/Wzór-Decyzji-o-dofinansowaniu-projektu-WD-2014-2020.docx)
	- [Załącznik nr 2 Harmonogram rzeczowo- finansowy](http://rpo.dolnyslask.pl/wp-content/uploads/2016/11/Załącznik-nr-2-Harmonogram-rzeczowo-finansowy2.xls)
	- [Załącznik nr 3 Harmonogram zamówień dla Projektu](http://rpo.dolnyslask.pl/wp-content/uploads/2016/11/Załącznik-nr-3-Harmonogram-zamówień-dla-Projektu2.docx)
	- [Załącznik nr 4 Harmonogram płatności](http://rpo.dolnyslask.pl/wp-content/uploads/2016/11/Załącznik-nr-4-Harmonogram-płatności2.xls)
	- [Załącznik nr 5 Montaż finansowy Projektu](http://rpo.dolnyslask.pl/wp-content/uploads/2016/11/Załącznik-nr-5-Montaż-finansowy-Projektu2.xls)
	- [Załącznik nr 6 Skwantyfikowane wskaźniki](http://rpo.dolnyslask.pl/wp-content/uploads/2016/11/Załącznik-nr-6-Skwantyfikowane-wskaźniki-osiągnięcia-rzeczowej-realizacji-Projektu1.doc) [osiągnięcia rzeczowej realizacji](http://rpo.dolnyslask.pl/wp-content/uploads/2016/11/Załącznik-nr-6-Skwantyfikowane-wskaźniki-osiągnięcia-rzeczowej-realizacji-Projektu1.doc)
- [Załącznik nr 7 Oświadczenie VAT dla Beneficjenta](http://rpo.dolnyslask.pl/wp-content/uploads/2016/11/Załącznik-nr-7-Oświadczenie-VAT-dla-Beneficjenta1.docx)
- [Załącznik nr 8 Oświadczenie VAT dla Partnera](http://rpo.dolnyslask.pl/wp-content/uploads/2016/11/Załącznik-nr-8-Oświadczenie-VAT-dla-Partnera1.docx)
- [Załącznik nr 9 Oświadczenie VAT dla Podmiotu](http://rpo.dolnyslask.pl/wp-content/uploads/2016/11/Załącznik-nr-9-Oświadczenie-VAT-dla-Podmiotu-realizującego-projekt1.docx) [realizującego projekt](http://rpo.dolnyslask.pl/wp-content/uploads/2016/11/Załącznik-nr-9-Oświadczenie-VAT-dla-Podmiotu-realizującego-projekt1.docx)
- [Załącznik nr 10 Zestawienie dokumentów dotyczących](http://rpo.dolnyslask.pl/wp-content/uploads/2016/11/Załącznik-nr-10-Zestawienie-dokumentów-dotyczących-operacji1.doc) [operacji](http://rpo.dolnyslask.pl/wp-content/uploads/2016/11/Załącznik-nr-10-Zestawienie-dokumentów-dotyczących-operacji1.doc)
- [Załącznik nr 11 Wykaz dokumentów do wniosku o](http://rpo.dolnyslask.pl/wp-content/uploads/2016/11/Załącznik-nr-11-Wykaz-dokumentów-do-wniosku-o-płatność1.doc) [płatność](http://rpo.dolnyslask.pl/wp-content/uploads/2016/11/Załącznik-nr-11-Wykaz-dokumentów-do-wniosku-o-płatność1.doc)
- [Załącznik nr 12 Zakres przetwarzanych danych](http://rpo.dolnyslask.pl/wp-content/uploads/2016/11/Załącznik-nr-12-Zakres-przetwarzanych-danych-osobowych1.docx) [osobowych](http://rpo.dolnyslask.pl/wp-content/uploads/2016/11/Załącznik-nr-12-Zakres-przetwarzanych-danych-osobowych1.docx)
- [Załącznik nr 13 Obowiązki informacyjne](http://rpo.dolnyslask.pl/wp-content/uploads/2016/11/Załącznik-nr-13-Obowiązki-informacyjne-Beneficjenta-EFRR1.doc) [Beneficjenta EFRR](http://rpo.dolnyslask.pl/wp-content/uploads/2016/11/Załącznik-nr-13-Obowiązki-informacyjne-Beneficjenta-EFRR1.doc)
- [Załącznik nr 14 Klasyfikacja budżetowa projektu](http://rpo.dolnyslask.pl/wp-content/uploads/2016/11/Załącznik-nr-14-Klasyfikacja-budżetowa-projektu1.xls)

### **Komunikaty i wyjaśnienia**

- [Zmiana regulaminu RPDS.05.02.02-IZ.00-02-213/16 dla](http://rpo.dolnyslask.pl/zmiana-regulaminu-rpds-05-02-02-iz-00-02-21316-dla-poddzialania-5-2-2-system-transportu-kolejowego-zit-wrof-2/) [poddziałania 5.2.2. System transportu kolejowego – ZIT](http://rpo.dolnyslask.pl/zmiana-regulaminu-rpds-05-02-02-iz-00-02-21316-dla-poddzialania-5-2-2-system-transportu-kolejowego-zit-wrof-2/)  $WTOF - 23.05.2017$
- [Zmiana regulaminu RPDS.05.02.02-IZ.00-02-213/16 dla](http://rpo.dolnyslask.pl/zmiana-regulaminu-rpds-05-02-02-iz-00-02-21316-dla-poddzialania-5-2-2-system-transportu-kolejowego-zit-wrof/) [poddziałania 5.2.2. System transportu kolejowego – ZIT](http://rpo.dolnyslask.pl/zmiana-regulaminu-rpds-05-02-02-iz-00-02-21316-dla-poddzialania-5-2-2-system-transportu-kolejowego-zit-wrof/)  $WTOF - 6.02.2017$

## **[Informacja w sprawie naboru](https://rpo.dolnyslask.pl/informacja-w-sprawie-naboru-wnioskow-w-trybie-pozakonkursowym-w-poddzialaniu-5-1-1-drogowa-dostepnosc-transportowa-konkursy-horyzontalne-3/) [wniosków w trybie](https://rpo.dolnyslask.pl/informacja-w-sprawie-naboru-wnioskow-w-trybie-pozakonkursowym-w-poddzialaniu-5-1-1-drogowa-dostepnosc-transportowa-konkursy-horyzontalne-3/)**

## **[pozakonkursowym w](https://rpo.dolnyslask.pl/informacja-w-sprawie-naboru-wnioskow-w-trybie-pozakonkursowym-w-poddzialaniu-5-1-1-drogowa-dostepnosc-transportowa-konkursy-horyzontalne-3/) [poddziałaniu 5.1.1 Drogowa](https://rpo.dolnyslask.pl/informacja-w-sprawie-naboru-wnioskow-w-trybie-pozakonkursowym-w-poddzialaniu-5-1-1-drogowa-dostepnosc-transportowa-konkursy-horyzontalne-3/) [dostępność transportowa –](https://rpo.dolnyslask.pl/informacja-w-sprawie-naboru-wnioskow-w-trybie-pozakonkursowym-w-poddzialaniu-5-1-1-drogowa-dostepnosc-transportowa-konkursy-horyzontalne-3/) [konkursy horyzontalne](https://rpo.dolnyslask.pl/informacja-w-sprawie-naboru-wnioskow-w-trybie-pozakonkursowym-w-poddzialaniu-5-1-1-drogowa-dostepnosc-transportowa-konkursy-horyzontalne-3/)**

Zapraszamy do zapoznania się z informacją w sprawie naboru wniosków w trybie pozakonkursowym:

Poddziałanie 5.1.1 Drogowa dostępność transportowa – konkursy horyzontalne – nr naboru RPDS.05.01.01-IZ-00-02-212/16.

### **Etapy weryfikacji:**

- [Lista projektów spełniających kryteria i wybranych do](http://rpo.dolnyslask.pl/wp-content/uploads/2017/03/Lista-projektów-spełniających-kryteria-i-wybranych-do-dofinansowania.pdf) [dofinansowania 5.1 212](http://rpo.dolnyslask.pl/wp-content/uploads/2017/03/Lista-projektów-spełniających-kryteria-i-wybranych-do-dofinansowania.pdf)
- [Informacje o składzie Komisji Oceny Projektów](http://rpo.dolnyslask.pl/wp-content/uploads/2017/03/Informacje-o-składzie-Komisji-Oceny-Projektów.pdf)
- [Regulamin pracy KOP](http://rpo.dolnyslask.pl/wp-content/uploads/2017/03/Regulamin-pracy-KOP1.pdf)
- [Lista projektów skierowanych do oceny merytorycznej w](http://rpo.dolnyslask.pl/wp-content/uploads/2017/01/Lista-proj-skierowanych-do-oceny-meryt-5.1-212-16.pdf) [ramach naboru RPDS.05.01.01-IZ.00-02-212/16](http://rpo.dolnyslask.pl/wp-content/uploads/2017/01/Lista-proj-skierowanych-do-oceny-meryt-5.1-212-16.pdf)
- [Lista projektów złożonych w ramach naboru RPDS.05.01.01-](http://rpo.dolnyslask.pl/wp-content/uploads/2016/12/Lista-projektów-złożonych-5.1-212.pdf) [IZ.00-02-212/16](http://rpo.dolnyslask.pl/wp-content/uploads/2016/12/Lista-projektów-złożonych-5.1-212.pdf)

- [Zasady naboru 5.1 horyzont](http://rpo.dolnyslask.pl/wp-content/uploads/2016/11/Zasady-naboru-5.1-horyzont-14.11.2016.docx)
- Wykaz informacji wraz z załącznikami do wniosku
	- [Deklaracja-Natura2000](http://rpo.dolnyslask.pl/wp-content/uploads/2016/11/Deklaracja-Natura2000.doc)
	- [Załącznik dotyczący określenia poziomu wsparcia w](http://rpo.dolnyslask.pl/wp-content/uploads/2016/11/Załacznik-dotyczący-określenia-poziomu-wsparcia-w-projektach-partnerskich.xlsx) [projektach partnerskich](http://rpo.dolnyslask.pl/wp-content/uploads/2016/11/Załacznik-dotyczący-określenia-poziomu-wsparcia-w-projektach-partnerskich.xlsx)
	- [UOKiK-Pomoc-publiczna-informacje dodatkowe.](http://rpo.dolnyslask.pl/wp-content/uploads/2016/11/UOKiK-Pomoc-publiczna-informacje-dodatkowe..pdf)
- [pełnomocnictwo](http://rpo.dolnyslask.pl/wp-content/uploads/2016/11/pelnomocnictwo.doc)
- [Oświadczenie-VAT-dla Wnioskodawcy](http://rpo.dolnyslask.pl/wp-content/uploads/2016/11/oświadczenie-VAT-dla-Wnioskodawcy.docx)
- [Oświadczenie-VAT-dla Podmiotu realizującego](http://rpo.dolnyslask.pl/wp-content/uploads/2016/11/oświadczenie-VAT-dla-Podmiotu-realizującego-Projekt.docx) [Projekt](http://rpo.dolnyslask.pl/wp-content/uploads/2016/11/oświadczenie-VAT-dla-Podmiotu-realizującego-Projekt.docx)
- [Oświadczenie-VAT-dla Partnera](http://rpo.dolnyslask.pl/wp-content/uploads/2016/11/oświadczenie-VAT-dla-Partnera.docx)
- [Oświadczenie-analiza OOŚ z instrukcją](http://rpo.dolnyslask.pl/wp-content/uploads/2016/11/Oświadczenie-analiza-OOŚ-z-instrukcją.doc)
- [Oświadczenie o braku pomocy publicznej pomocy de](http://rpo.dolnyslask.pl/wp-content/uploads/2016/11/oświadczenie-o-braku-pomocy-publicznej-pomocy-de-minimis-.docx) [minimis](http://rpo.dolnyslask.pl/wp-content/uploads/2016/11/oświadczenie-o-braku-pomocy-publicznej-pomocy-de-minimis-.docx)
- [Oświadczenie pomoc de minimis](http://rpo.dolnyslask.pl/wp-content/uploads/2016/11/oswiadczenie-pomoc-de-minimis.doc)
- [Instrukcja-wypełniania-wniosku-o-dofinansowanie-w](http://rpo.dolnyslask.pl/wp-content/uploads/2016/11/Instrukcja-wypełniania-wniosku-o-dofinansowanie-w-ramach-RPO-WD-2014-202....pdf)[ramach-RPO-WD-2014-2020](http://rpo.dolnyslask.pl/wp-content/uploads/2016/11/Instrukcja-wypełniania-wniosku-o-dofinansowanie-w-ramach-RPO-WD-2014-202....pdf)
- [Formularz wkład niepienieżny-bez pomocy publicznej](http://rpo.dolnyslask.pl/wp-content/uploads/2016/11/formularz-wklad-niepieniezny-bez-pomocy-publicznej-.docx)
- [Formularz -pomoc de minimis](http://rpo.dolnyslask.pl/wp-content/uploads/2016/11/formularz-pomoc-de-minimis.xlsx)
- [Formularz-inna-pomoc](http://rpo.dolnyslask.pl/wp-content/uploads/2016/11/Formularz-inna-pomoc.xlsx)
- [Formularz wkład-niepieniężny-z pomocą publiczną](http://rpo.dolnyslask.pl/wp-content/uploads/2016/11/formularz-wklad-niepieniezny-z-pomocą-publiczną.docx)
- [Formularz wkład-niepieniężny-częściowa pomoc](http://rpo.dolnyslask.pl/wp-content/uploads/2016/11/formularz-wklad-niepieniezny-częsciowa-pomoc-publiczna.docx) [publiczna](http://rpo.dolnyslask.pl/wp-content/uploads/2016/11/formularz-wklad-niepieniezny-częsciowa-pomoc-publiczna.docx)
- [Formularz pomoc de minimis \(przedsiębiorstwa\)](http://rpo.dolnyslask.pl/wp-content/uploads/2016/11/formularz-pomoc-de-minimis-przedsiębiorstwa.xlsx)
- Deklaracia-RDW

[Wzór decyzji o dofinansowaniu projektu](http://rpo.dolnyslask.pl/wp-content/uploads/2016/11/Wzór-Decyzji-o-dofinansowaniu-projektu-WD_2014-2020_10.2016.docx) [wd\\_2014-2020\\_10-2016](http://rpo.dolnyslask.pl/wp-content/uploads/2016/11/Wzór-Decyzji-o-dofinansowaniu-projektu-WD_2014-2020_10.2016.docx)

- [Załącznik nr 2 Harmonogram rzeczowo- finansowy](http://rpo.dolnyslask.pl/wp-content/uploads/2016/11/Załącznik-nr-2-Harmonogram-rzeczowo-finansowy.xls)
- [Załącznik nr 3 Harmonogram zamówień dla Projektu](http://rpo.dolnyslask.pl/wybor-projektow-w-trybie-konkursowym-do-dofinansowania-w-ramach-naboru-rpds-04-04-03-iz-00-02-11016/)
- [Załącznik nr 4 Harmonogram płatności](http://rpo.dolnyslask.pl/wp-content/uploads/2016/11/Załącznik-nr-4-Harmonogram-płatności.xls)
- [Załącznik nr 5 Montaż finansowy Projektu](http://rpo.dolnyslask.pl/wp-content/uploads/2016/11/Załącznik-nr-5-Montaż-finansowy-Projektu.xls)
- [Załącznik nr 6 Skwantyfikowane wskaźniki](http://rpo.dolnyslask.pl/wp-content/uploads/2016/11/Załącznik-nr-6-Skwantyfikowane-wskaźniki-osiągnięcia-rzeczowej-realizacji-Projektu.doc) [osiągnięcia rzeczowej realizacji Projektu](http://rpo.dolnyslask.pl/wp-content/uploads/2016/11/Załącznik-nr-6-Skwantyfikowane-wskaźniki-osiągnięcia-rzeczowej-realizacji-Projektu.doc)
- [Załącznik nr 7 Oświadczenie VAT dla Beneficjenta](http://rpo.dolnyslask.pl/wp-content/uploads/2016/11/Załącznik-nr-7-Oświadczenie-VAT-dla-Beneficjenta.docx)
- [Załącznik nr 8 Oświadczenie VAT dla Partnera](http://rpo.dolnyslask.pl/wp-content/uploads/2016/11/Załącznik-nr-8-Oświadczenie-VAT-dla-Partnera.docx)
- [Załącznik nr 9 Oświadczenie VAT dla Podmiotu](http://rpo.dolnyslask.pl/wp-content/uploads/2016/11/Załącznik-nr-9-Oświadczenie-VAT-dla-Podmiotu-realizującego-projekt.docx) [realizującego projekt](http://rpo.dolnyslask.pl/wp-content/uploads/2016/11/Załącznik-nr-9-Oświadczenie-VAT-dla-Podmiotu-realizującego-projekt.docx)
- [Załącznik nr 10 Zestawienie dokumentów dotyczących](http://rpo.dolnyslask.pl/wp-content/uploads/2016/11/Załącznik-nr-10-Zestawienie-dokumentów-dotyczących-operacji.doc) <u>[operacji](http://rpo.dolnyslask.pl/wp-content/uploads/2016/11/Załącznik-nr-10-Zestawienie-dokumentów-dotyczących-operacji.doc)</u>
- [Załącznik nr 11 Wykaz dokumentów do wniosku o](http://rpo.dolnyslask.pl/wp-content/uploads/2016/11/Załącznik-nr-11-Wykaz-dokumentów-do-wniosku-o-płatność.doc) [płatność](http://rpo.dolnyslask.pl/wp-content/uploads/2016/11/Załącznik-nr-11-Wykaz-dokumentów-do-wniosku-o-płatność.doc)
- [Załącznik nr 12 Zakres przetwarzanych danych](http://rpo.dolnyslask.pl/wp-content/uploads/2016/11/Załącznik-nr-12-Zakres-przetwarzanych-danych-osobowych.docx) [osobowych](http://rpo.dolnyslask.pl/wp-content/uploads/2016/11/Załącznik-nr-12-Zakres-przetwarzanych-danych-osobowych.docx)
- [Załącznik nr 13 Obowiązki informacyjne](http://rpo.dolnyslask.pl/wp-content/uploads/2016/11/Załącznik-nr-13-Obowiązki-informacyjne-Beneficjenta-EFRR.doc) [Beneficjenta EFRR](http://rpo.dolnyslask.pl/wp-content/uploads/2016/11/Załącznik-nr-13-Obowiązki-informacyjne-Beneficjenta-EFRR.doc)
- [Załącznik nr 14 Klasyfikacja budżetowa projektu](http://rpo.dolnyslask.pl/wp-content/uploads/2016/11/Załącznik-nr-14-Klasyfikacja-budżetowa-projektu.xls)
- [Załącznik nr 2 Kryteria wyboru](http://rpo.dolnyslask.pl/wp-content/uploads/2016/11/Załącznik-nr-2-Kryteria-wyboru.docx)
- [Załącznik nr 3 Lista wskaźników](http://rpo.dolnyslask.pl/wp-content/uploads/2016/11/Załącznik-nr-3-lista-wskaznikow.docx)

## **[Informacja w sprawie naboru](https://rpo.dolnyslask.pl/informacja-w-sprawie-naboru-wnioskow-w-trybie-pozakonkursowym-w-poddzialaniu-5-1-1-drogowa-dostepnosc-transportowa-konkursy-horyzontalne-2/) [wniosków w trybie](https://rpo.dolnyslask.pl/informacja-w-sprawie-naboru-wnioskow-w-trybie-pozakonkursowym-w-poddzialaniu-5-1-1-drogowa-dostepnosc-transportowa-konkursy-horyzontalne-2/) [pozakonkursowym w](https://rpo.dolnyslask.pl/informacja-w-sprawie-naboru-wnioskow-w-trybie-pozakonkursowym-w-poddzialaniu-5-1-1-drogowa-dostepnosc-transportowa-konkursy-horyzontalne-2/) [poddziałaniu 5.1.1 Drogowa](https://rpo.dolnyslask.pl/informacja-w-sprawie-naboru-wnioskow-w-trybie-pozakonkursowym-w-poddzialaniu-5-1-1-drogowa-dostepnosc-transportowa-konkursy-horyzontalne-2/) [dostępność transportowa –](https://rpo.dolnyslask.pl/informacja-w-sprawie-naboru-wnioskow-w-trybie-pozakonkursowym-w-poddzialaniu-5-1-1-drogowa-dostepnosc-transportowa-konkursy-horyzontalne-2/) [konkursy horyzontalne](https://rpo.dolnyslask.pl/informacja-w-sprawie-naboru-wnioskow-w-trybie-pozakonkursowym-w-poddzialaniu-5-1-1-drogowa-dostepnosc-transportowa-konkursy-horyzontalne-2/)**

### **Etapy weryfikacji:**

- [Lista projektów, które spełniły kryteria wyboru](http://rpo.dolnyslask.pl/wp-content/uploads/2017/03/Kopia-Lista-projektów-które-spełniły-kryteria-wyboru-projektów-i-uzyskały-wymaganą-liczbę-punktów-5.1-202.pdf) [projektów i uzyskały wymaganą liczbę punktów 5.1](http://rpo.dolnyslask.pl/wp-content/uploads/2017/03/Kopia-Lista-projektów-które-spełniły-kryteria-wyboru-projektów-i-uzyskały-wymaganą-liczbę-punktów-5.1-202.pdf) [202](http://rpo.dolnyslask.pl/wp-content/uploads/2017/03/Kopia-Lista-projektów-które-spełniły-kryteria-wyboru-projektów-i-uzyskały-wymaganą-liczbę-punktów-5.1-202.pdf)[Informacja o Składzie Komisji Oceny](http://rpo.dolnyslask.pl/wp-content/uploads/2017/03/Informacja-o-składzie-Komisji-Oceny-Projektów-5.1-202.pdf) [Projektów](http://rpo.dolnyslask.pl/wp-content/uploads/2017/03/Informacja-o-składzie-Komisji-Oceny-Projektów-5.1-202.pdf)[Regulamin pracy KOP](http://rpo.dolnyslask.pl/wp-content/uploads/2017/03/Regulamin-KOP-IZ-RPO-WD-pozakonkurs-27.10.16.pdf)
- [Lista wniosków złożonych w ramach naboru RPDS.05.01.01-](http://rpo.dolnyslask.pl/wp-content/uploads/2016/11/Lista-projektów-złożonych-5.1-202.pdf) [IZ.00-02-202/16 – 28.11.2016](http://rpo.dolnyslask.pl/wp-content/uploads/2016/11/Lista-projektów-złożonych-5.1-202.pdf)

Poddziałanie 5.1.1 Drogowa dostępność transportowa – konkursy horyzontalne – nr naboru RPDS.05.01.01-IZ.00-02-202/16.

- [Zasady naboru horyzont 5.1](http://rpo.dolnyslask.pl/wp-content/uploads/2016/10/Zasady-naboru-horyzont-5.1.docx)
- Wykaz informacji wraz z załącznikami do wniosku
	- [Deklaracja Natura2000](http://rpo.dolnyslask.pl/wp-content/uploads/2016/10/Deklaracja-Natura2000.doc)
	- [Deklaracja RDW](http://rpo.dolnyslask.pl/wp-content/uploads/2016/10/Deklaracja-RDW1.doc)
	- [Formularz pomoc de minimis \(przedsiębiorstwa\)](http://rpo.dolnyslask.pl/wp-content/uploads/2016/10/formularz-pomoc-de-minimis-przedsiębiorstwa.xlsx)
	- [Formularz wkład niepieniężny-częściowa pomoc](http://rpo.dolnyslask.pl/wp-content/uploads/2016/10/formularz-wklad-niepieniezny-częsciowa-pomoc-publiczna.docx) [publiczna](http://rpo.dolnyslask.pl/wp-content/uploads/2016/10/formularz-wklad-niepieniezny-częsciowa-pomoc-publiczna.docx)
	- [Formularz wkład niepieniężny-z pomocą publiczną](http://rpo.dolnyslask.pl/wp-content/uploads/2016/10/formularz-wklad-niepieniezny-z-pomocą-publiczną1.docx)
	- [Formularz- inna pomoc](http://rpo.dolnyslask.pl/wp-content/uploads/2016/10/Formularz-inna-pomoc1.xlsx)
	- [Załącznik dotyczący określenia poziomu wsparcia w](http://rpo.dolnyslask.pl/wp-content/uploads/2016/10/Załacznik-dotyczący-określenia-poziomu-wsparcia-w-projektach-partnerskich1.xlsx) [projektach partnerskich](http://rpo.dolnyslask.pl/wp-content/uploads/2016/10/Załacznik-dotyczący-określenia-poziomu-wsparcia-w-projektach-partnerskich1.xlsx)
	- [UOKiK Pomoc publiczna informacje dodatkowe](http://rpo.dolnyslask.pl/wp-content/uploads/2016/10/UOKiK-Pomoc-publiczna-informacje-dodatkowe.1.pdf)
	- [Pełnomocnictwo](http://rpo.dolnyslask.pl/wp-content/uploads/2016/10/pelnomocnictwo1.doc)
	- [Oświadczenie VAT dla Wnioskodawcy](http://rpo.dolnyslask.pl/wp-content/uploads/2016/10/oświadczenie-VAT-dla-Wnioskodawcy1.docx)
	- [Oświadczenie VAT dla Podmiotu realizującego](http://rpo.dolnyslask.pl/wp-content/uploads/2016/10/oświadczenie-VAT-dla-Podmiotu-realizującego-Projekt1.docx) [Projekt](http://rpo.dolnyslask.pl/wp-content/uploads/2016/10/oświadczenie-VAT-dla-Podmiotu-realizującego-Projekt1.docx)
	- [Formularz wkład niepieniężny bez pomocy publicznej](http://rpo.dolnyslask.pl/wp-content/uploads/2016/10/formularz-wklad-niepieniezny-bez-pomocy-publicznej-1.docx)
	- [Oświadczenie pomoc de minimis](http://rpo.dolnyslask.pl/wp-content/uploads/2016/10/oswiadczenie-pomoc-de-minimis1.doc)
	- [Oświadczenie o braku pomocy publicznej pomocy de](http://rpo.dolnyslask.pl/wp-content/uploads/2016/10/oświadczenie-o-braku-pomocy-publicznej-pomocy-de-minimis-1.docx) [minimis](http://rpo.dolnyslask.pl/wp-content/uploads/2016/10/oświadczenie-o-braku-pomocy-publicznej-pomocy-de-minimis-1.docx)
	- [Oświadczenie analiza OOŚ z instrukcją](http://rpo.dolnyslask.pl/wp-content/uploads/2016/10/Oświadczenie-analiza-OOŚ-z-instrukcją.doc)
	- [Oświadczenie VAT dla Partnera](http://rpo.dolnyslask.pl/wp-content/uploads/2016/10/oświadczenie-VAT-dla-Partnera1.docx)
	- [Formularz -pomoc de minimis](http://rpo.dolnyslask.pl/wp-content/uploads/2016/10/formularz-pomoc-de-minimis1.xlsx)
	- [Instrukcja wypelniania wniosku o dofinansowanie-w](http://rpo.dolnyslask.pl/wp-content/uploads/2016/08/Instrukcja-wypełniania-wniosku-o-dofinansowanie-w-ramach-RPO-WD-2014-2020-w-zakresie-EFRR_v2_09-2016.pdf)[ramach-rpo-wd-2014-2020-w-zakresie-efrr](http://rpo.dolnyslask.pl/wp-content/uploads/2016/08/Instrukcja-wypełniania-wniosku-o-dofinansowanie-w-ramach-RPO-WD-2014-2020-w-zakresie-EFRR_v2_09-2016.pdf)
- Załącznik nr 1 wzór decyzji o dofinansowaniu 27.10.2016
	- [Wzór Decyzji o dofinansowaniu projektu](http://rpo.dolnyslask.pl/wp-content/uploads/2016/10/Wzór-Decyzji-o-dofinansowaniu-projektu-WD_2014-2020_10.2016.docx) [WD\\_2014-2020\\_10.2016](http://rpo.dolnyslask.pl/wp-content/uploads/2016/10/Wzór-Decyzji-o-dofinansowaniu-projektu-WD_2014-2020_10.2016.docx)
	- [Załącznik nr 2 Harmonogram rzeczowo- finansowy](http://rpo.dolnyslask.pl/wp-content/uploads/2016/10/Załącznik-nr-2-Harmonogram-rzeczowo-finansowy.xls)
	- [Załącznik nr 3 Harmonogram zamówień dla Projektu](http://rpo.dolnyslask.pl/wp-content/uploads/2016/10/Załącznik-nr-3-Harmonogram-zamówień-dla-Projektu3.docx)
	- [Załącznik nr 4 Harmonogram płatności](http://rpo.dolnyslask.pl/wp-content/uploads/2016/10/Załącznik-nr-4-Harmonogram-płatności.xls)
	- [Załącznik nr 5 Montaż finansowy Projektu](http://rpo.dolnyslask.pl/wp-content/uploads/2016/10/Załącznik-nr-5-Montaż-finansowy-Projektu3.xls)
	- [Załącznik nr 6 Skwantyfikowane wskaźniki](http://rpo.dolnyslask.pl/wp-content/uploads/2016/10/Załącznik-nr-6-Skwantyfikowane-wskaźniki-osiągnięcia-rzeczowej-realizacji-Projektu2.doc) [osiągnięcia rzeczowej realizacji Projektu](http://rpo.dolnyslask.pl/wp-content/uploads/2016/10/Załącznik-nr-6-Skwantyfikowane-wskaźniki-osiągnięcia-rzeczowej-realizacji-Projektu2.doc)
- [Załącznik nr 7 Oświadczenie VAT dla Beneficjenta](http://rpo.dolnyslask.pl/wp-content/uploads/2016/10/Załącznik-nr-7-Oświadczenie-VAT-dla-Beneficjenta2.docx)
- [Załącznik nr 8 Oświadczenie VAT dla Partnera](http://rpo.dolnyslask.pl/wp-content/uploads/2016/10/Załącznik-nr-8-Oświadczenie-VAT-dla-Partnera2.docx)
- [Załącznik nr 9 Oświadczenie VAT dla Podmiotu](http://rpo.dolnyslask.pl/wp-content/uploads/2016/10/Załącznik-nr-9-Oświadczenie-VAT-dla-Podmiotu-realizującego-projekt2.docx) [realizującego projekt](http://rpo.dolnyslask.pl/wp-content/uploads/2016/10/Załącznik-nr-9-Oświadczenie-VAT-dla-Podmiotu-realizującego-projekt2.docx)
- [Załącznik nr 10 Zestawienie dokumentów dotyczących](http://rpo.dolnyslask.pl/wp-content/uploads/2016/10/Załącznik-nr-10-Zestawienie-dokumentów-dotyczących-operacji2.doc) [operacji](http://rpo.dolnyslask.pl/wp-content/uploads/2016/10/Załącznik-nr-10-Zestawienie-dokumentów-dotyczących-operacji2.doc)
- [Załącznik nr 11 Wykaz dokumentów do wniosku o](http://rpo.dolnyslask.pl/wp-content/uploads/2016/10/Załącznik-nr-11-Wykaz-dokumentów-do-wniosku-o-płatność2.doc) [płatność](http://rpo.dolnyslask.pl/wp-content/uploads/2016/10/Załącznik-nr-11-Wykaz-dokumentów-do-wniosku-o-płatność2.doc)
- [Załącznik nr 12 Zakres przetwarzanych danych](http://rpo.dolnyslask.pl/wp-content/uploads/2016/10/Załącznik-nr-12-Zakres-przetwarzanych-danych-osobowych2.docx) [osobowych](http://rpo.dolnyslask.pl/wp-content/uploads/2016/10/Załącznik-nr-12-Zakres-przetwarzanych-danych-osobowych2.docx)
- [Załącznik nr 13 Obowiązki informacyjne](http://rpo.dolnyslask.pl/wp-content/uploads/2016/10/Załącznik-nr-13-Obowiązki-informacyjne-Beneficjenta-EFRR2.doc) [Beneficjenta EFRR](http://rpo.dolnyslask.pl/wp-content/uploads/2016/10/Załącznik-nr-13-Obowiązki-informacyjne-Beneficjenta-EFRR2.doc)
- [Załącznik nr 14 Klasyfikacja budżetowa projektu](http://rpo.dolnyslask.pl/wp-content/uploads/2016/10/Załącznik-nr-14-Klasyfikacja-budżetowa-projektu.xls)
- [Załącznik nr 2 kryteria wyboru](http://rpo.dolnyslask.pl/wp-content/uploads/2016/10/Załącznik-nr-2-kryteria-wyboru.docx)
- [Załącznik nr 3 lista wskaźników](http://rpo.dolnyslask.pl/wp-content/uploads/2016/10/Załącznik-nr-3-lista-wskazników.docx)

[pob\_wsz\_zalacz]

## **[Informacja w sprawie naboru](https://rpo.dolnyslask.pl/informacja-w-sprawie-naboru-wnioskow-w-trybie-pozakonkursowym-w-dzialaniu-5-1-drogowa-dostepnosc-transportowa-zit-wrof-i-zit-aj/) [wniosków w trybie](https://rpo.dolnyslask.pl/informacja-w-sprawie-naboru-wnioskow-w-trybie-pozakonkursowym-w-dzialaniu-5-1-drogowa-dostepnosc-transportowa-zit-wrof-i-zit-aj/) [pozakonkursowym w działaniu](https://rpo.dolnyslask.pl/informacja-w-sprawie-naboru-wnioskow-w-trybie-pozakonkursowym-w-dzialaniu-5-1-drogowa-dostepnosc-transportowa-zit-wrof-i-zit-aj/) [5.1 Drogowa dostępność](https://rpo.dolnyslask.pl/informacja-w-sprawie-naboru-wnioskow-w-trybie-pozakonkursowym-w-dzialaniu-5-1-drogowa-dostepnosc-transportowa-zit-wrof-i-zit-aj/) [transportowa – ZIT WrOF i ZIT](https://rpo.dolnyslask.pl/informacja-w-sprawie-naboru-wnioskow-w-trybie-pozakonkursowym-w-dzialaniu-5-1-drogowa-dostepnosc-transportowa-zit-wrof-i-zit-aj/) [AJ](https://rpo.dolnyslask.pl/informacja-w-sprawie-naboru-wnioskow-w-trybie-pozakonkursowym-w-dzialaniu-5-1-drogowa-dostepnosc-transportowa-zit-wrof-i-zit-aj/)**

### **Etapy weryfikacji:**

- [Lista projektów, które spełniły kryteria wyboru](http://rpo.dolnyslask.pl/wp-content/uploads/2017/01/Lista-projektów-wybranych-do-dof.-nabór-5.1-187-pozakonkurs.pdf) [projektów i uzyskały kolejno największą liczbę punktów,](http://rpo.dolnyslask.pl/wp-content/uploads/2017/01/Lista-projektów-wybranych-do-dof.-nabór-5.1-187-pozakonkurs.pdf) [z wyróżnieniem projektów wybranych do dofinansowania –](http://rpo.dolnyslask.pl/wp-content/uploads/2017/01/Lista-projektów-wybranych-do-dof.-nabór-5.1-187-pozakonkurs.pdf) [19.01.2017](http://rpo.dolnyslask.pl/wp-content/uploads/2017/01/Lista-projektów-wybranych-do-dof.-nabór-5.1-187-pozakonkurs.pdf)
	- [Regulamin pracy KOP](http://rpo.dolnyslask.pl/wp-content/uploads/2017/01/Regulamin-KOP-ZIT-pozakonkurs-październik-2016-PDF1.pdf)
	- [Skład Komisji Oceny Projektów](http://rpo.dolnyslask.pl/wp-content/uploads/2017/01/Informacja-o-składzie-Komisji-Oceny-Projektów-5.1-187-1.pdf)
- [Lista projektów po ocenie merytorycznej w ramach naboru](http://rpo.dolnyslask.pl/wp-content/uploads/2017/01/Lista-projektów-po-ocenie-merytorycznej-nabór-nr-187_16.pdf) [RPDS.05.01.03-IZ.00-02-187/16 – 13.01.2017](http://rpo.dolnyslask.pl/wp-content/uploads/2017/01/Lista-projektów-po-ocenie-merytorycznej-nabór-nr-187_16.pdf)
- [Lista projektów po ocenie merytorycznej w ramach naboru](http://rpo.dolnyslask.pl/wp-content/uploads/2017/01/Lista-projektów-po-ocenie-merytorycznej-w-ramach-naboru-RPDS.05.01.02-IZ.00-02-186-16.pdf) [RPDS.05.01.02-IZ.00-02-186/16 – 13.01.2017](http://rpo.dolnyslask.pl/wp-content/uploads/2017/01/Lista-projektów-po-ocenie-merytorycznej-w-ramach-naboru-RPDS.05.01.02-IZ.00-02-186-16.pdf)
- [Lista projektów, które spełniły kryteria wyboru](http://rpo.dolnyslask.pl/wp-content/uploads/2017/01/Lista-projektów-po-ocenie-merytorycznej-nabór-nr-187_16.pdf) [projektów i uzyskały kolejno największą liczbę punktów,](http://rpo.dolnyslask.pl/wp-content/uploads/2017/01/Lista-projektów-po-ocenie-merytorycznej-nabór-nr-187_16.pdf) [z wyróżnieniem projektów wybranych do dofinansowania w](http://rpo.dolnyslask.pl/wp-content/uploads/2017/01/Lista-projektów-po-ocenie-merytorycznej-nabór-nr-187_16.pdf) [ramach naboru RPDS.05.01.02-IZ.00-02-186/16](http://rpo.dolnyslask.pl/wp-content/uploads/2017/01/Lista-projektów-po-ocenie-merytorycznej-nabór-nr-187_16.pdf)
	- [Regulamin pracy KOP](http://rpo.dolnyslask.pl/wp-content/uploads/2017/01/Regulamin-KOP-ZIT-pozakonkurs-październik-2016-PDF.pdf)
	- [Skład Komisji Oceny Projektów](http://rpo.dolnyslask.pl/wp-content/uploads/2017/01/Informacja-o-składzie-Komisji-Oceny-Projektów-5.1-186.pdf)
- [Lista projektów skierowanych do oceny merytorycznej w](http://rpo.dolnyslask.pl/wp-content/uploads/2016/12/Lista-proj-skierowanych-do-oceny-meryt-5.1-186-16.pdf) [ramach naboru RPDS.05.01.02-IZ.00-02-186/16 – 2.12.2016](http://rpo.dolnyslask.pl/wp-content/uploads/2016/12/Lista-proj-skierowanych-do-oceny-meryt-5.1-186-16.pdf)
- [Lista projektów złożonych w ramach naboru nr](http://rpo.dolnyslask.pl/wp-content/uploads/2016/11/Kopia-Lista-projektów-złożonych-5.1-187.xlsx) [RPDS.05.01.03-IZ.00-02-187/16 – 4.11.2016](http://rpo.dolnyslask.pl/wp-content/uploads/2016/11/Kopia-Lista-projektów-złożonych-5.1-187.xlsx)
- [Lista projektów złożonych w ramach naboru nr](http://rpo.dolnyslask.pl/wp-content/uploads/2016/11/Kopia-Lista-projektów-złożonych-5.1-186.xlsx) [RPDS.05.01.02-IZ.00-02-186/16 – 4.11.2016](http://rpo.dolnyslask.pl/wp-content/uploads/2016/11/Kopia-Lista-projektów-złożonych-5.1-186.xlsx)

Zapraszamy do zapoznania się z informacją w sprawie naboru wniosków w trybie pozakonkursowym:

Poddziałanie 5.1.2 Drogowa dostępność transportowa – ZIT WrOF – nr naboru RPDS.05.01.02-IZ.00-02-186/16

Poddziałanie 5.1.3 Drogowa dostępność transportowa – ZIT AJ – nr naboru RPDS.05.01.03-IZ.00-02-187/16

- [Zasady naboru 5.1 ZIT](http://rpo.dolnyslask.pl/wp-content/uploads/2016/10/Zasady-naboru-5.1-ZIT.docx)
- [Wzór umowy o dofinansowanie EFRR 2014 2020](http://rpo.dolnyslask.pl/wp-content/uploads/2016/10/AKTUALNY-2016.08-Wzór-umowy-o-dofinansowanie-EFRR-2014-20201.doc)
	- [Załącznik nr 2 Harmonogram rzeczowo- finansowy](http://rpo.dolnyslask.pl/wp-content/uploads/2016/10/Załącznik-nr-2-Harmonogram-rzeczowo-finansowy3.xlsx)
	- [Załącznik nr 3 Harmonogram zamówień dla Projektu](http://rpo.dolnyslask.pl/wp-content/uploads/2016/10/Załącznik-nr-3-Harmonogram-zamówień-dla-Projektu6.docx)
	- [Załącznik nr 4 Harmonogram płatności](http://rpo.dolnyslask.pl/wp-content/uploads/2016/10/Załącznik-nr-4-Harmonogram-płatności3.xlsx)
	- [Załącznik nr 5 Montaż finansowy Projektu](http://rpo.dolnyslask.pl/wp-content/uploads/2016/10/Załącznik-nr-5-Montaż-finansowy-Projektu6.xls)
	- [Załącznik nr 6 Skwantyfikowane wskaźniki](http://rpo.dolnyslask.pl/wp-content/uploads/2016/10/Załącznik-nr-6-Skwantyfikowane-wskaźniki-osiągnięcia-rzeczowej-realizacji2.doc) [osiągnięcia rzeczowej realizacji](http://rpo.dolnyslask.pl/wp-content/uploads/2016/10/Załącznik-nr-6-Skwantyfikowane-wskaźniki-osiągnięcia-rzeczowej-realizacji2.doc)
	- [Załącznik nr 8 Oświadczenie VAT dla Beneficjenta](http://rpo.dolnyslask.pl/wp-content/uploads/2016/10/Załącznik-nr-8-Oświadczenie-VAT-dla-Beneficjenta2.docx)
	- [Załącznik nr 9 Oświadczenie VAT dla Partnera](http://rpo.dolnyslask.pl/wp-content/uploads/2016/10/Załącznik-nr-9-Oświadczenie-VAT-dla-Partnera2.docx)
	- [Załącznik nr 10 Oświadczenie VAT dla Podmiotu](http://rpo.dolnyslask.pl/wp-content/uploads/2016/10/Załącznik-nr-10-Oświadczenie-VAT-dla-Podmiotu-realizującego-projekt2.docx) [realizującego projekt](http://rpo.dolnyslask.pl/wp-content/uploads/2016/10/Załącznik-nr-10-Oświadczenie-VAT-dla-Podmiotu-realizującego-projekt2.docx)
	- [Załącznik nr 11 Zestawienie dokumentów dotyczących](http://rpo.dolnyslask.pl/wp-content/uploads/2016/10/Załącznik-nr-11-Zestawienie-dokumentów-dotyczących-operacji2.doc) operacii
	- [Załącznik nr 12 Wykaz dokumentów do wniosku o](http://rpo.dolnyslask.pl/wp-content/uploads/2016/10/Załącznik-nr-12-Wykaz-dokumentów-do-wniosku-o-płatność1.doc) [płatność](http://rpo.dolnyslask.pl/wp-content/uploads/2016/10/Załącznik-nr-12-Wykaz-dokumentów-do-wniosku-o-płatność1.doc)
	- [Załącznik nr 13 Zakres przetwarzanych danych](http://rpo.dolnyslask.pl/wp-content/uploads/2016/10/Załącznik-nr-13-Zakres-przetwarzanych-danych-osobowych2.docx) [osobowych](http://rpo.dolnyslask.pl/wp-content/uploads/2016/10/Załącznik-nr-13-Zakres-przetwarzanych-danych-osobowych2.docx)
	- [Załącznik nr 14 Obowiązki informacyjne](http://rpo.dolnyslask.pl/wp-content/uploads/2016/10/Załącznik-nr-14-Obowiązki-informacyjne-Beneficjenta-EFRR2.doc) [Beneficjenta EFRR](http://rpo.dolnyslask.pl/wp-content/uploads/2016/10/Załącznik-nr-14-Obowiązki-informacyjne-Beneficjenta-EFRR2.doc)
- [Załącznik nr 2 Kryteria wyboru 5.1 ZIT](http://rpo.dolnyslask.pl/wp-content/uploads/2016/10/Załącznik-nr-2-Kryteria-wyboru-5.1-ZIT.docx)
- [Załącznik nr 3 Lista wskaźników 5.1 ZIT](http://rpo.dolnyslask.pl/wp-content/uploads/2016/10/Załącnzik-nr-3-Lista-wskaźników-5.1-ZIT.docx)
- Wykaz informacji wraz z załącznikami do wniosku
	- [Deklaracja Natura2000](http://rpo.dolnyslask.pl/wp-content/uploads/2016/10/Deklaracja-Natura2000.doc)
	- [Deklaracja RDW](http://rpo.dolnyslask.pl/wp-content/uploads/2016/10/Deklaracja-RDW1.doc)
	- [Formularz pomoc de minimis \(przedsiębiorstwa\)](http://rpo.dolnyslask.pl/wp-content/uploads/2016/10/formularz-pomoc-de-minimis-przedsiębiorstwa.xlsx)
	- [Formularz wkład niepieniężny-częściowa pomoc](http://rpo.dolnyslask.pl/wp-content/uploads/2016/10/formularz-wklad-niepieniezny-częsciowa-pomoc-publiczna.docx) [publiczna](http://rpo.dolnyslask.pl/wp-content/uploads/2016/10/formularz-wklad-niepieniezny-częsciowa-pomoc-publiczna.docx)
	- [Formularz wkład niepieniężny-z pomocą publiczną](http://rpo.dolnyslask.pl/wp-content/uploads/2016/10/formularz-wklad-niepieniezny-z-pomocą-publiczną1.docx)
	- [Formularz- inna pomoc](http://rpo.dolnyslask.pl/wp-content/uploads/2016/10/Formularz-inna-pomoc1.xlsx)
	- [Załącznik dotyczący określenia poziomu wsparcia w](http://rpo.dolnyslask.pl/wp-content/uploads/2016/10/Załacznik-dotyczący-określenia-poziomu-wsparcia-w-projektach-partnerskich1.xlsx) [projektach partnerskich](http://rpo.dolnyslask.pl/wp-content/uploads/2016/10/Załacznik-dotyczący-określenia-poziomu-wsparcia-w-projektach-partnerskich1.xlsx)
	- [UOKiK Pomoc publiczna informacje dodatkowe](http://rpo.dolnyslask.pl/wp-content/uploads/2016/10/UOKiK-Pomoc-publiczna-informacje-dodatkowe.1.pdf)
	- [Pełnomocnictwo](http://rpo.dolnyslask.pl/wp-content/uploads/2016/10/pelnomocnictwo1.doc)
	- [Oświadczenie VAT dla Wnioskodawcy](http://rpo.dolnyslask.pl/wp-content/uploads/2016/10/oświadczenie-VAT-dla-Wnioskodawcy1.docx)
- [Oświadczenie VAT dla Podmiotu realizującego](http://rpo.dolnyslask.pl/wp-content/uploads/2016/10/oświadczenie-VAT-dla-Podmiotu-realizującego-Projekt1.docx) [Projekt](http://rpo.dolnyslask.pl/wp-content/uploads/2016/10/oświadczenie-VAT-dla-Podmiotu-realizującego-Projekt1.docx)
- [Formularz wkład niepieniężny bez pomocy publicznej](http://rpo.dolnyslask.pl/wp-content/uploads/2016/10/formularz-wklad-niepieniezny-bez-pomocy-publicznej-1.docx)
- [Oświadczenie pomoc de minimis](http://rpo.dolnyslask.pl/wp-content/uploads/2016/10/oswiadczenie-pomoc-de-minimis1.doc)
- [Oświadczenie o braku pomocy publicznej pomocy de](http://rpo.dolnyslask.pl/wp-content/uploads/2016/10/oświadczenie-o-braku-pomocy-publicznej-pomocy-de-minimis-1.docx) [minimis](http://rpo.dolnyslask.pl/wp-content/uploads/2016/10/oświadczenie-o-braku-pomocy-publicznej-pomocy-de-minimis-1.docx)
- [Oświadczenie analiza OOŚ z instrukcją](http://rpo.dolnyslask.pl/wp-content/uploads/2016/10/Oświadczenie-analiza-OOŚ-z-instrukcją.doc)
- [Oświadczenie VAT dla Partnera](http://rpo.dolnyslask.pl/wp-content/uploads/2016/10/oświadczenie-VAT-dla-Partnera1.docx)
- [Formularz -pomoc de minimis](http://rpo.dolnyslask.pl/wp-content/uploads/2016/10/formularz-pomoc-de-minimis1.xlsx)

## **[Informacja w sprawie naboru](https://rpo.dolnyslask.pl/informacja-w-sprawie-naboru-wnioskow-w-trybie-pozakonkursowym-w-dzialaniu-5-1-drogowa-dostepnosc-transportowa-konkursy-horyzontalne/) [wniosków w trybie](https://rpo.dolnyslask.pl/informacja-w-sprawie-naboru-wnioskow-w-trybie-pozakonkursowym-w-dzialaniu-5-1-drogowa-dostepnosc-transportowa-konkursy-horyzontalne/) [pozakonkursowym w działaniu](https://rpo.dolnyslask.pl/informacja-w-sprawie-naboru-wnioskow-w-trybie-pozakonkursowym-w-dzialaniu-5-1-drogowa-dostepnosc-transportowa-konkursy-horyzontalne/) [5.1 Drogowa dostępność](https://rpo.dolnyslask.pl/informacja-w-sprawie-naboru-wnioskow-w-trybie-pozakonkursowym-w-dzialaniu-5-1-drogowa-dostepnosc-transportowa-konkursy-horyzontalne/) [transportowa – konkursy](https://rpo.dolnyslask.pl/informacja-w-sprawie-naboru-wnioskow-w-trybie-pozakonkursowym-w-dzialaniu-5-1-drogowa-dostepnosc-transportowa-konkursy-horyzontalne/) [horyzontalne](https://rpo.dolnyslask.pl/informacja-w-sprawie-naboru-wnioskow-w-trybie-pozakonkursowym-w-dzialaniu-5-1-drogowa-dostepnosc-transportowa-konkursy-horyzontalne/)**

**Etapy weryfikacji:**

[Lista projektów, które spełniły kryteria wyboru i](http://rpo.dolnyslask.pl/wp-content/uploads/2017/02/Lista-projektów-które-spelniły-kryteria-wyboru-i-uzyskaly-wymagana-liczbę-punktów-5.1-185-pozakonkurs.pdf) [uzyskały wymagana liczbę punktów w ramach naboru](http://rpo.dolnyslask.pl/wp-content/uploads/2017/02/Lista-projektów-które-spelniły-kryteria-wyboru-i-uzyskaly-wymagana-liczbę-punktów-5.1-185-pozakonkurs.pdf) [RPDS.05.01.01-IZ.00-02-185/16](http://rpo.dolnyslask.pl/wp-content/uploads/2017/02/Lista-projektów-które-spelniły-kryteria-wyboru-i-uzyskaly-wymagana-liczbę-punktów-5.1-185-pozakonkurs.pdf) [Skład Komisji Oceny Projektów](http://rpo.dolnyslask.pl/wp-content/uploads/2017/02/Informacja-o-składzie-Komisji-Oceny-Projektów-5.1-185.pdf)

[Regulamin pracy KOP](http://rpo.dolnyslask.pl/wp-content/uploads/2017/02/Regulamin-KOP-IZ-RPO-WD-pozakonkurs-27.10.16.pdf)

[Lista projektów skierowanych do oceny merytorycznej w](http://rpo.dolnyslask.pl/wp-content/uploads/2016/12/Lista-projektów-po-ocenie-formalnej-5-1-185-16.xls)

[ramach naboru RPDS.05.01.01-IZ.00-02-185/16 – 19.12.2016](http://rpo.dolnyslask.pl/wp-content/uploads/2016/12/Lista-projektów-po-ocenie-formalnej-5-1-185-16.xls)

[Lista projektów złożonych w ramach naboru nr](http://rpo.dolnyslask.pl/wp-content/uploads/2016/11/Kopia-Lista-projektów-złożonych-5.1-185.xlsx) [RPDS.05.01.01-IZ.00-02-185/16 – 4.11.2016](http://rpo.dolnyslask.pl/wp-content/uploads/2016/11/Kopia-Lista-projektów-złożonych-5.1-185.xlsx)

Zapraszamy do zapoznania się z informacją w sprawie naboru wniosków w trybie pozakonkursowym:

Poddziałanie 5.1.1 Drogowa dostępność transportowa – konkursy horyzontalne – nr naboru RPDS.05.01.01-IZ.00-02-185/16

- [Zasady naboru 5.1 horyzont](http://rpo.dolnyslask.pl/wp-content/uploads/2016/10/Zasady-naboru-5.1-horyzont.docx)
- [Wzór Decyzji o dofinansowaniu projektu](http://rpo.dolnyslask.pl/wp-content/uploads/2016/10/Wzór-Decyzji-o-dofinansowaniu-projektu-WD_2014-2020_08.2016-AKTUALNY.docx) [WD\\_2014-2020\\_08.2016 -AKTUALNY](http://rpo.dolnyslask.pl/wp-content/uploads/2016/10/Wzór-Decyzji-o-dofinansowaniu-projektu-WD_2014-2020_08.2016-AKTUALNY.docx)
	- [Załącznik nr 2 Harmonogram rzeczowo- finansowy](http://rpo.dolnyslask.pl/wp-content/uploads/2016/10/Załącznik-nr-2-Harmonogram-rzeczowo-finansowy.xlsx)
	- [Załącznik nr 3 Harmonogram zamówień dla Projektu](http://rpo.dolnyslask.pl/wp-content/uploads/2016/10/Załącznik-nr-3-Harmonogram-zamówień-dla-Projektu.docx)
	- [Załącznik nr 4 Harmonogram płatności](http://rpo.dolnyslask.pl/wp-content/uploads/2016/10/Załącznik-nr-4-Harmonogram-płatności.xlsx)
	- [Załącznik nr 5 Montaż finansowy Projektu](http://rpo.dolnyslask.pl/wp-content/uploads/2016/10/Załącznik-nr-5-Montaż-finansowy-Projektu.xls)
	- [Załącznik nr 6 Skwantyfikowane wskaźniki](http://rpo.dolnyslask.pl/wp-content/uploads/2016/10/Załącznik-nr-6-Skwantyfikowane-wskaźniki-osiągnięcia-rzeczowej-realizacji-Projektu.doc) [osiągnięcia rzeczowej realizacji Projektu](http://rpo.dolnyslask.pl/wp-content/uploads/2016/10/Załącznik-nr-6-Skwantyfikowane-wskaźniki-osiągnięcia-rzeczowej-realizacji-Projektu.doc)
	- [Załącznik nr 7 Oświadczenie VAT dla Beneficjenta](http://rpo.dolnyslask.pl/wp-content/uploads/2016/10/Załącznik-nr-7-Oświadczenie-VAT-dla-Beneficjenta.docx)
	- [Załącznik nr 8 Oświadczenie VAT dla Partnera](http://rpo.dolnyslask.pl/wp-content/uploads/2016/10/Załącznik-nr-8-Oświadczenie-VAT-dla-Partnera.docx)
	- [Załącznik nr 9 Oświadczenie VAT dla Podmiotu](http://rpo.dolnyslask.pl/wp-content/uploads/2016/10/Załącznik-nr-9-Oświadczenie-VAT-dla-Podmiotu-realizującego-projekt.docx) [realizującego projekt](http://rpo.dolnyslask.pl/wp-content/uploads/2016/10/Załącznik-nr-9-Oświadczenie-VAT-dla-Podmiotu-realizującego-projekt.docx)
	- [Załącznik nr 10 Zestawienie dokumentów dotyczących](http://rpo.dolnyslask.pl/wp-content/uploads/2016/10/Załącznik-nr-10-Zestawienie-dokumentów-dotyczących-operacji.doc) **[operacji](http://rpo.dolnyslask.pl/wp-content/uploads/2016/10/Załącznik-nr-10-Zestawienie-dokumentów-dotyczących-operacji.doc)**
	- [Załącznik nr 11 Wykaz dokumentów do wniosku o](http://rpo.dolnyslask.pl/wp-content/uploads/2016/10/Załącznik-nr-11-Wykaz-dokumentów-do-wniosku-o-płatność.doc) [płatność](http://rpo.dolnyslask.pl/wp-content/uploads/2016/10/Załącznik-nr-11-Wykaz-dokumentów-do-wniosku-o-płatność.doc)
	- [Załącznik nr 12 Zakres przetwarzanych danych](http://rpo.dolnyslask.pl/wp-content/uploads/2016/10/Załącznik-nr-12-Zakres-przetwarzanych-danych-osobowych.docx) **[osobowych](http://rpo.dolnyslask.pl/wp-content/uploads/2016/10/Załącznik-nr-12-Zakres-przetwarzanych-danych-osobowych.docx)**
- [Załącznik nr 13 Obowiązki informacyjne](http://rpo.dolnyslask.pl/wp-content/uploads/2016/10/Załącznik-nr-13-Obowiązki-informacyjne-Beneficjenta-EFRR.doc) [Beneficjenta EFRR](http://rpo.dolnyslask.pl/wp-content/uploads/2016/10/Załącznik-nr-13-Obowiązki-informacyjne-Beneficjenta-EFRR.doc)
- [Załącznik nr 2 Kryteria wyboru 5.1 horyzont](http://rpo.dolnyslask.pl/wp-content/uploads/2016/10/Załącznik-nr-2-Kryteria-wyboru-5.1-horyzont.docx)
- [Załącznik nr 3 Lista wskaźników 5.1 horyzont](http://rpo.dolnyslask.pl/wp-content/uploads/2016/10/Załącznik-nr-3-Lista-wskazników-5.1-horyzont.docx)
- Wykaz informacji wraz z załącznikami do wniosku
	- [Deklaracja Natura2000](http://rpo.dolnyslask.pl/wp-content/uploads/2016/10/Deklaracja-Natura2000.doc)
	- [Deklaracja RDW](http://rpo.dolnyslask.pl/wp-content/uploads/2016/10/Deklaracja-RDW1.doc)
	- [Formularz pomoc de minimis \(przedsiębiorstwa\)](http://rpo.dolnyslask.pl/wp-content/uploads/2016/10/formularz-pomoc-de-minimis-przedsiębiorstwa.xlsx)
	- [Formularz wkład niepieniężny-częściowa pomoc](http://rpo.dolnyslask.pl/wp-content/uploads/2016/10/formularz-wklad-niepieniezny-częsciowa-pomoc-publiczna.docx) [publiczna](http://rpo.dolnyslask.pl/wp-content/uploads/2016/10/formularz-wklad-niepieniezny-częsciowa-pomoc-publiczna.docx)
	- [Formularz wkład niepieniężny-z pomocą publiczną](http://rpo.dolnyslask.pl/wp-content/uploads/2016/10/formularz-wklad-niepieniezny-z-pomocą-publiczną1.docx)
	- [Formularz- inna pomoc](http://rpo.dolnyslask.pl/wp-content/uploads/2016/10/Formularz-inna-pomoc1.xlsx)
	- [Załącznik dotyczący określenia poziomu wsparcia w](http://rpo.dolnyslask.pl/wp-content/uploads/2016/10/Załacznik-dotyczący-określenia-poziomu-wsparcia-w-projektach-partnerskich1.xlsx) [projektach partnerskich](http://rpo.dolnyslask.pl/wp-content/uploads/2016/10/Załacznik-dotyczący-określenia-poziomu-wsparcia-w-projektach-partnerskich1.xlsx)
	- [UOKiK Pomoc publiczna informacje dodatkowe](http://rpo.dolnyslask.pl/wp-content/uploads/2016/10/UOKiK-Pomoc-publiczna-informacje-dodatkowe.1.pdf)
	- [Pełnomocnictwo](http://rpo.dolnyslask.pl/wp-content/uploads/2016/10/pelnomocnictwo1.doc)
	- [Oświadczenie VAT dla Wnioskodawcy](http://rpo.dolnyslask.pl/wp-content/uploads/2016/10/oświadczenie-VAT-dla-Wnioskodawcy1.docx)
	- [Oświadczenie VAT dla Podmiotu realizującego](http://rpo.dolnyslask.pl/wp-content/uploads/2016/10/oświadczenie-VAT-dla-Podmiotu-realizującego-Projekt1.docx) [Projekt](http://rpo.dolnyslask.pl/wp-content/uploads/2016/10/oświadczenie-VAT-dla-Podmiotu-realizującego-Projekt1.docx)
	- [Formularz wkład niepieniężny bez pomocy publicznej](http://rpo.dolnyslask.pl/wp-content/uploads/2016/10/formularz-wklad-niepieniezny-bez-pomocy-publicznej-1.docx)
	- [Oświadczenie pomoc de minimis](http://rpo.dolnyslask.pl/wp-content/uploads/2016/10/oswiadczenie-pomoc-de-minimis1.doc)
	- [Oświadczenie o braku pomocy publicznej pomocy de](http://rpo.dolnyslask.pl/wp-content/uploads/2016/10/oświadczenie-o-braku-pomocy-publicznej-pomocy-de-minimis-1.docx) [minimis](http://rpo.dolnyslask.pl/wp-content/uploads/2016/10/oświadczenie-o-braku-pomocy-publicznej-pomocy-de-minimis-1.docx)
	- [Oświadczenie analiza OOŚ z instrukcją](http://rpo.dolnyslask.pl/wp-content/uploads/2016/10/Oświadczenie-analiza-OOŚ-z-instrukcją.doc)
	- [Oświadczenie VAT dla Partnera](http://rpo.dolnyslask.pl/wp-content/uploads/2016/10/oświadczenie-VAT-dla-Partnera1.docx)
	- [Formularz -pomoc de minimis](http://rpo.dolnyslask.pl/wp-content/uploads/2016/10/formularz-pomoc-de-minimis1.xlsx)

## **[Informacja w sprawie naboru](https://rpo.dolnyslask.pl/informacja-w-sprawie-naboru-wnioskow-w-trybie-pozakonkursowym-w-poddzialaniu-5-2-1-system-transportu-kolejowego-konkursy-horyzontalne/) [wniosków w trybie](https://rpo.dolnyslask.pl/informacja-w-sprawie-naboru-wnioskow-w-trybie-pozakonkursowym-w-poddzialaniu-5-2-1-system-transportu-kolejowego-konkursy-horyzontalne/)**

# **[poddziałaniu 5.2.1 System](https://rpo.dolnyslask.pl/informacja-w-sprawie-naboru-wnioskow-w-trybie-pozakonkursowym-w-poddzialaniu-5-2-1-system-transportu-kolejowego-konkursy-horyzontalne/) [transportu kolejowego –](https://rpo.dolnyslask.pl/informacja-w-sprawie-naboru-wnioskow-w-trybie-pozakonkursowym-w-poddzialaniu-5-2-1-system-transportu-kolejowego-konkursy-horyzontalne/) [konkursy horyzontalne](https://rpo.dolnyslask.pl/informacja-w-sprawie-naboru-wnioskow-w-trybie-pozakonkursowym-w-poddzialaniu-5-2-1-system-transportu-kolejowego-konkursy-horyzontalne/)**

## **Etapy weryfikacji:**

- [Lista projektów, które spełniły kryteria wyboru](http://rpo.dolnyslask.pl/wp-content/uploads/2017/01/Lista-projektów-wybranych-do-dofinansowania-nabór-5.2-162.pdf) [projektów i uzyskały kolejno największą liczbę punktów,](http://rpo.dolnyslask.pl/wp-content/uploads/2017/01/Lista-projektów-wybranych-do-dofinansowania-nabór-5.2-162.pdf) [z wyróżnieniem projektów wybranych do dofinansowania dla](http://rpo.dolnyslask.pl/wp-content/uploads/2017/01/Lista-projektów-wybranych-do-dofinansowania-nabór-5.2-162.pdf) [naboru Nr naboru RPDS.05.02.01-IZ.00-02-162/16 –](http://rpo.dolnyslask.pl/wp-content/uploads/2017/01/Lista-projektów-wybranych-do-dofinansowania-nabór-5.2-162.pdf) [18.01.2017](http://rpo.dolnyslask.pl/wp-content/uploads/2017/01/Lista-projektów-wybranych-do-dofinansowania-nabór-5.2-162.pdf)
	- · [Regulamin pracy KOP](http://rpo.dolnyslask.pl/wp-content/uploads/2017/01/Regulamin-KOP-IZ-RPO-WD-pozakonkurs-08.06.16-pdf.pdf)
	- [Skład Komisji Oceny Projektów](http://rpo.dolnyslask.pl/wp-content/uploads/2017/01/Informacja-o-składzie-Komisji-Oceny-Projektów-5.2-162.pdf)
- [Lista projektów skierowanych do oceny merytorycznej w](http://rpo.dolnyslask.pl/wp-content/uploads/2016/11/Lista-proj-skierowanych-do-oceny-meryt-5.2-162-16.pdf) [ramach naboru RPDS.05.02.01-IZ.00-02-162/16 – 22.11.2016](http://rpo.dolnyslask.pl/wp-content/uploads/2016/11/Lista-proj-skierowanych-do-oceny-meryt-5.2-162-16.pdf)
- [Lista projektów złożonych w ramach naboru RPDS.05.02.01-](http://rpo.dolnyslask.pl/wp-content/uploads/2016/10/Lista-projektów-złożonych-5.2-162.pdf) [IZ.00-02-162/16 – 2016.10.25](http://rpo.dolnyslask.pl/wp-content/uploads/2016/10/Lista-projektów-złożonych-5.2-162.pdf)

Zapraszamy do zapoznania się z informacją w sprawie naboru wniosków w trybie pozakonkursowym w poddziałaniu 5.2.1 System transportu kolejowego – konkursy horyzontalne.

- [Zasady naboru 5.2](http://rpo.dolnyslask.pl/wp-content/uploads/2016/08/Zasady-naboru-5.2.docx)
- Załącznik nr 1 Wzór decyzji o dofinansowaniu projektu wraz z załącznikami
- [Wzór Decyzji o dofinansowaniu projektu](http://rpo.dolnyslask.pl/wp-content/uploads/2016/08/Wzór-Decyzji-o-dofinansowaniu-projektu-WD_2014-2020.docx) [WD\\_2014-2020](http://rpo.dolnyslask.pl/wp-content/uploads/2016/08/Wzór-Decyzji-o-dofinansowaniu-projektu-WD_2014-2020.docx)
- [Załącznik nr 2 Harmonogram rzeczowo- finansowy](http://rpo.dolnyslask.pl/wp-content/uploads/2016/08/Załącznik-nr-2-Harmonogram-rzeczowo-finansowy1.xlsx)
- [Załącznik nr 3 Harmonogram zamówień dla Projektu](http://rpo.dolnyslask.pl/wp-content/uploads/2016/08/Załącznik-nr-3-Harmonogram-zamówień-dla-Projektu1.docx)
- [Załącznik nr 4 Harmonogram płatności](http://rpo.dolnyslask.pl/wp-content/uploads/2016/08/Załącznik-nr-4-Harmonogram-płatności1.xlsx)
- [Załącznik nr 5 Montaż finansowy Projektu](http://rpo.dolnyslask.pl/wp-content/uploads/2016/08/Załącznik-nr-5-Montaż-finansowy-Projektu1.xls)
- [Załącznik nr 6 Skwantyfikowane wskaźniki](http://rpo.dolnyslask.pl/wp-content/uploads/2016/08/Załącznik-nr-6-Skwantyfikowane-wskaźniki-osiągnięcia-rzeczowej-realizacji-Projektu.doc) [osiągnięcia rzeczowej realizacji Projektu](http://rpo.dolnyslask.pl/wp-content/uploads/2016/08/Załącznik-nr-6-Skwantyfikowane-wskaźniki-osiągnięcia-rzeczowej-realizacji-Projektu.doc)
- [Załącznik nr 7 Oświadczenie VAT dla Beneficjenta](http://rpo.dolnyslask.pl/wp-content/uploads/2016/08/Załącznik-nr-7-Oświadczenie-VAT-dla-Beneficjenta.docx)
- [Załącznik nr 8 Oświadczenie VAT dla Partnera](http://rpo.dolnyslask.pl/wp-content/uploads/2016/08/Załącznik-nr-8-Oświadczenie-VAT-dla-Partnera.docx)
- [Załącznik nr 9 Oświadczenie VAT dla Podmiotu](http://rpo.dolnyslask.pl/wp-content/uploads/2016/08/Załącznik-nr-9-Oświadczenie-VAT-dla-Podmiotu-realizującego-projekt.docx) [realizującego projekt](http://rpo.dolnyslask.pl/wp-content/uploads/2016/08/Załącznik-nr-9-Oświadczenie-VAT-dla-Podmiotu-realizującego-projekt.docx)
- [Załącznik nr 10 Zestawienie dokumentów dotyczących](http://rpo.dolnyslask.pl/wp-content/uploads/2016/08/Załącznik-nr-10-Zestawienie-dokumentów-dotyczących-operacji.doc) operacii
- [Załącznik nr 11 Wykaz dokumentów do wniosku o](http://rpo.dolnyslask.pl/wp-content/uploads/2016/08/Załącznik-nr-11-Wykaz-dokumentów-do-wniosku-o-płatność.doc) [płatność](http://rpo.dolnyslask.pl/wp-content/uploads/2016/08/Załącznik-nr-11-Wykaz-dokumentów-do-wniosku-o-płatność.doc)
- [Załącznik nr 12 Zakres przetwarzanych danych](http://rpo.dolnyslask.pl/wp-content/uploads/2016/08/Załącznik-nr-12-Zakres-przetwarzanych-danych-osobowych.docx) [osobowych](http://rpo.dolnyslask.pl/wp-content/uploads/2016/08/Załącznik-nr-12-Zakres-przetwarzanych-danych-osobowych.docx)
- [Załącznik nr 13 Obowiązki informacyjne](http://rpo.dolnyslask.pl/wp-content/uploads/2016/08/Załącznik-nr-13-Obowiązki-informacyjne-Beneficjenta-EFRR.doc) [Beneficjenta EFRR](http://rpo.dolnyslask.pl/wp-content/uploads/2016/08/Załącznik-nr-13-Obowiązki-informacyjne-Beneficjenta-EFRR.doc)
- [Załącznik nr 2 Kryteria wyboru](http://rpo.dolnyslask.pl/wp-content/uploads/2016/08/Załącznik-nr-2-Kryteria-wyboru.docx)
- [Załącznik nr 3 Lista wskaźników](http://rpo.dolnyslask.pl/wp-content/uploads/2016/08/Zal_3_lista-wskaznikow_hor.docx)
- zakres informacji wymagany na etapie sporządzania wniosku
	- [Deklaracja N2000](http://rpo.dolnyslask.pl/wp-content/uploads/2016/07/Deklaracja-N20001.doc)
	- [Deklaracja RDW](http://rpo.dolnyslask.pl/wp-content/uploads/2016/07/Deklaracja-RDW.doc)
	- [Formularz pomoc inna niż pomoc w rolnictwie lub](http://rpo.dolnyslask.pl/wp-content/uploads/2016/07/Formularz-pomoc-inna-niż-pomoc-w-rolnictwie-lub-rybołówstwie.xlsx) [rybołówstwie](http://rpo.dolnyslask.pl/wp-content/uploads/2016/07/Formularz-pomoc-inna-niż-pomoc-w-rolnictwie-lub-rybołówstwie.xlsx)
	- [Formularz informacji przedstawianych przy](http://rpo.dolnyslask.pl/wp-content/uploads/2016/07/Formularz_zakres_inf_pom_de_minimis_przedsieb.xlsx) [ubieganiu się o pomoc de minimis przez](http://rpo.dolnyslask.pl/wp-content/uploads/2016/07/Formularz_zakres_inf_pom_de_minimis_przedsieb.xlsx) [przedsiębiorcę wykonującego usługę świadczoną w](http://rpo.dolnyslask.pl/wp-content/uploads/2016/07/Formularz_zakres_inf_pom_de_minimis_przedsieb.xlsx) [ogólnym interesie gospodarczym](http://rpo.dolnyslask.pl/wp-content/uploads/2016/07/Formularz_zakres_inf_pom_de_minimis_przedsieb.xlsx)
	- [Formularz informacji przedstawianych przy](http://rpo.dolnyslask.pl/wp-content/uploads/2016/07/Formularz_zakres_informacji_pomoc_de_minimis.xlsx) [ubieganiu się o pomoc de minimis](http://rpo.dolnyslask.pl/wp-content/uploads/2016/07/Formularz_zakres_informacji_pomoc_de_minimis.xlsx)
	- [Oświadczenie o nieotrzymaniu pomocy](http://rpo.dolnyslask.pl/wp-content/uploads/2016/07/oswiad-o-braku-pom-publ_pom-de-min.docx) [publicznej/pomocy de minimis na planowane](http://rpo.dolnyslask.pl/wp-content/uploads/2016/07/oswiad-o-braku-pom-publ_pom-de-min.docx)

[przedsięwzięcie](http://rpo.dolnyslask.pl/wp-content/uploads/2016/07/oswiad-o-braku-pom-publ_pom-de-min.docx)

- [Oświadczenie pp\\_de\\_minimis](http://rpo.dolnyslask.pl/wp-content/uploads/2016/07/oswiad_pp_de_minimis.doc)
- [Oświadczenie analiza OOŚ z instrukcją](http://rpo.dolnyslask.pl/wp-content/uploads/2016/07/Oświadczenie-analiza-OOŚ-z-instrukcją-maj-2016.doc)
- [Oświadczenie analiza OOŚ z instrukcją](http://rpo.dolnyslask.pl/wp-content/uploads/2016/07/Oświadczenie-analiza-OOŚ-z-instrukcją.doc)
- [Oświadczenie VAT dla Partnera](http://rpo.dolnyslask.pl/wp-content/uploads/2016/07/oświadczenie-VAT-dla-Partnera-zał.-do-WND-v.2.0a.docx)
- [Oświadczenie VAT dla Podmiotu realizującego](http://rpo.dolnyslask.pl/wp-content/uploads/2016/07/oświadczenie-VAT-dla-Podmiotu-realizującego-Projekt-zał.-do-WND-v.2.0a.docx) [Projekt](http://rpo.dolnyslask.pl/wp-content/uploads/2016/07/oświadczenie-VAT-dla-Podmiotu-realizującego-Projekt-zał.-do-WND-v.2.0a.docx)
- [Oświadczenie VAT dla Wnioskodawcy](http://rpo.dolnyslask.pl/wp-content/uploads/2016/07/oświadczenie-VAT-dla-Wnioskodawcy-zał.-do-WND-v.2.0a.docx)
- [Szerokie pełnomocnictwo ECR](http://rpo.dolnyslask.pl/wp-content/uploads/2016/07/szerokie-pelnomocnictwo-ECR-03.02.2016.doc)
- [UOKiK Pomoc publiczna Informacja dodatkowa](http://rpo.dolnyslask.pl/wp-content/uploads/2016/07/UOKiK-Pomoc-publiczna-Inf.-dod..pdf)
- [Wkład niepieniężny z pp i bez pp](http://rpo.dolnyslask.pl/wp-content/uploads/2016/07/Wkład-niepieniężny-z-pp-i-bez-pp.docx)
- [Wkład niepieniężny z pp](http://rpo.dolnyslask.pl/wp-content/uploads/2016/07/Wkład-niepieniężny-z-pp.docx)
- [Wkład niepieniężny bez pp](http://rpo.dolnyslask.pl/wp-content/uploads/2016/07/Wkład-niepieniężny-bez-pp.docx)
- [Załącznik dotyczący określenia poziomu wsparcia w](http://rpo.dolnyslask.pl/wp-content/uploads/2016/07/Załacznik-dotyczący-określenia-poziomu-wsparcia-w-projektach-partnerskich-ostetczny.xlsx) [projektach partnerskich](http://rpo.dolnyslask.pl/wp-content/uploads/2016/07/Załacznik-dotyczący-określenia-poziomu-wsparcia-w-projektach-partnerskich-ostetczny.xlsx)
- [Instrukcja wypełniania wniosku o dofinansowanie w](http://rpo.dolnyslask.pl/wp-content/uploads/2016/07/Instrukcja-wypełniania-wniosku-o-dofinansowanie-w-ramach-RPO-WD-2014-2020-w-zakresie-EFRR.docx) [ramach RPO WD 2014 – 2020 w zakresie EFRR](http://rpo.dolnyslask.pl/wp-content/uploads/2016/07/Instrukcja-wypełniania-wniosku-o-dofinansowanie-w-ramach-RPO-WD-2014-2020-w-zakresie-EFRR.docx)

## **[Nabór wniosków w trybie](https://rpo.dolnyslask.pl/nabor-wnioskow-w-trybie-pozakonkursowym-w-ramach-poddzialania-5-1-4-drogowa-dostepnosc-transportowa-zit-aw/) [pozakonkursowym w ramach](https://rpo.dolnyslask.pl/nabor-wnioskow-w-trybie-pozakonkursowym-w-ramach-poddzialania-5-1-4-drogowa-dostepnosc-transportowa-zit-aw/) [poddziałania 5.1.4 Drogowa](https://rpo.dolnyslask.pl/nabor-wnioskow-w-trybie-pozakonkursowym-w-ramach-poddzialania-5-1-4-drogowa-dostepnosc-transportowa-zit-aw/) [dostępność transportowa – ZIT](https://rpo.dolnyslask.pl/nabor-wnioskow-w-trybie-pozakonkursowym-w-ramach-poddzialania-5-1-4-drogowa-dostepnosc-transportowa-zit-aw/) [AW](https://rpo.dolnyslask.pl/nabor-wnioskow-w-trybie-pozakonkursowym-w-ramach-poddzialania-5-1-4-drogowa-dostepnosc-transportowa-zit-aw/)**

Zapraszamy do zapoznania się z informacją w sprawie naboru wniosków w trybie pozakonkursowym w poddziałaniu 5.1.4 Drogowa dostępność transportowa – ZIT AW dostępnym w serwisie [Instytucji Pośredniczącej Aglomeracji Wałbrzyskiej.](http://www.ipaw.walbrzych.eu/skorzystaj-z-programu/ogloszenia-i-wyniki-naborow-wnioskow/poddzialanie-5-1-4-drogowa-dostepnosc-transportowa-zit-aw-nabor-wnioskow-w-trybie-pozakonkursowym/)